# **STICHT!NG MATHEMATISCH CENTRUM 2e BOERHAAVESTRAAT 49 AMSTERDAM**

Programmering voor de ARMAC

Deel VI

Matrix-complex RAM

door

T.J. Dekker

MR 30

1959

**MATHEMATISCH CENTRUM** REKENAFDELING

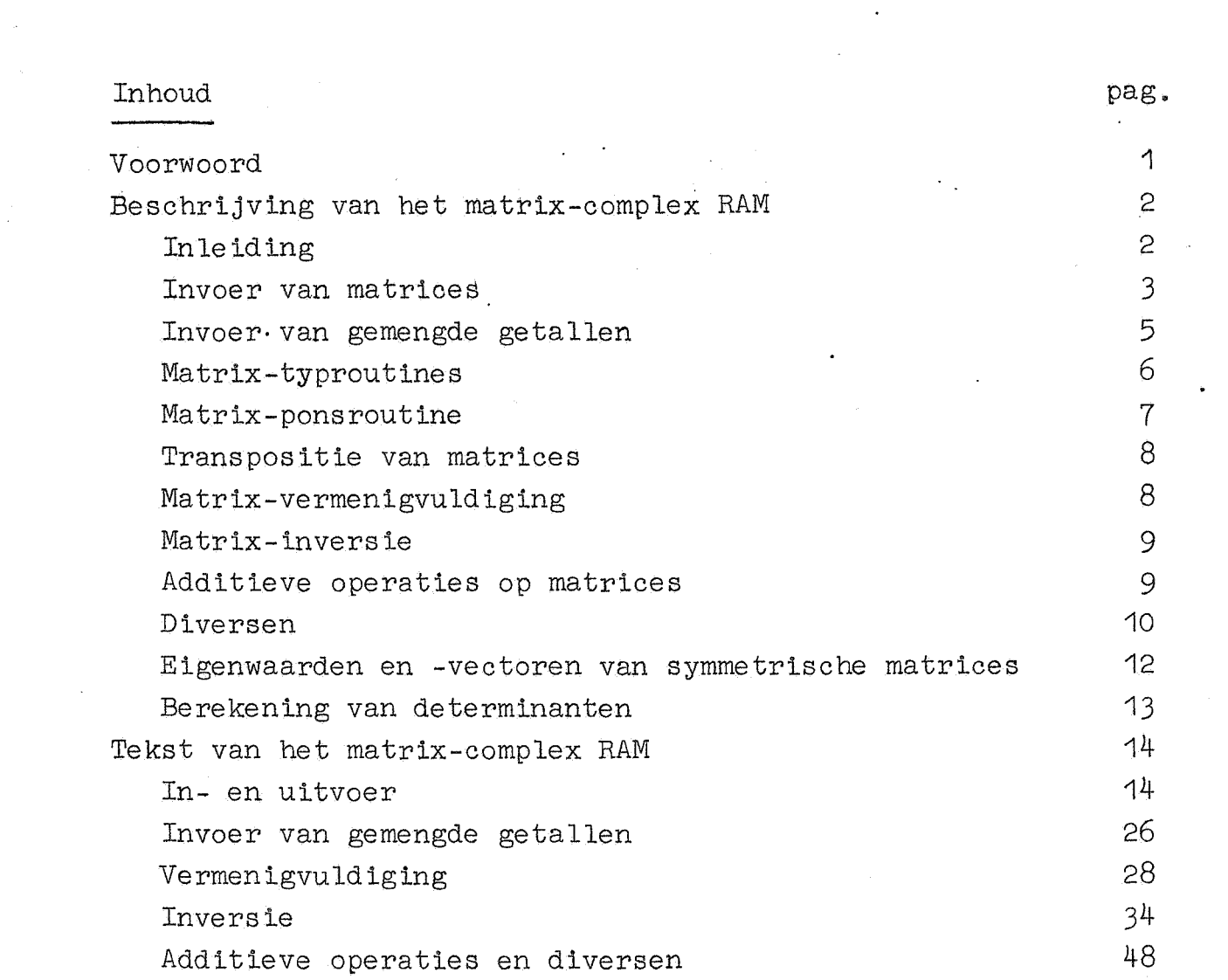

 $\frac{1}{2}$  .

 $\label{eq:2} \frac{1}{\sqrt{2}}\left(\frac{1}{\sqrt{2}}\right)^{2} \left(\frac{1}{\sqrt{2}}\right)^{2} \left(\frac{1}{\sqrt{2}}\right)^{2} \left(\frac{1}{\sqrt{2}}\right)^{2} \left(\frac{1}{\sqrt{2}}\right)^{2} \left(\frac{1}{\sqrt{2}}\right)^{2} \left(\frac{1}{\sqrt{2}}\right)^{2} \left(\frac{1}{\sqrt{2}}\right)^{2} \left(\frac{1}{\sqrt{2}}\right)^{2} \left(\frac{1}{\sqrt{2}}\right)^{2} \left(\frac{1}{\sqrt{2}}\right)^{2} \left(\frac{$ 

 $\frac{1}{2} \sum_{i=1}^{2} \frac{1}{2} \sum_{j=1}^{2} \frac{1}{2} \sum_{j=1}^{2} \frac{1}{2} \sum_{j=1}^{2} \frac{1}{2} \sum_{j=1}^{2} \frac{1}{2} \sum_{j=1}^{2} \frac{1}{2} \sum_{j=1}^{2} \frac{1}{2} \sum_{j=1}^{2} \frac{1}{2} \sum_{j=1}^{2} \frac{1}{2} \sum_{j=1}^{2} \frac{1}{2} \sum_{j=1}^{2} \frac{1}{2} \sum_{j=1}^{2} \frac{1}{2} \sum_{j=1}^{2$ 

 $\mathcal{O}(\frac{1}{\sqrt{2}})$ 

#### Voorwoord

De Rekenafdeling van het Mathematisch Centrum heeft jarenlang dankbaar gebruik gemaakt van de matrix-programma's, die Mevrouw R.D.M. Zonneveld-Mulder alhier voor de Armac heeft geprogrammeerd. Deze programma's betreffen het inverteren van matrices, het oplossen van lineaire stelsels en het berekenen van determinanten.

-1-

Langzamerhand ontstond er behoefte aan een flexibeler stelsel matrix-routines, dat een uniforme representatie van matrices mogelijk maakt. Het complex van matrix-programma's "RAM", dat U hier geboden wordt, hoopt in deze behoefte te voorzien.

In dit rapport wordt verder beschreven hoe het complex RAM kan worden gecombineerd met andere standaard-matrixprogramma1s, met name het programma ter bepaling van eigenwaarden en -vectoren van symmetrische matrices, dat Mejuffrouw M.J.H. Römgens gemaakt heeft.

Ik wil hierbij dank brengen aan de Heer J. Nederkoorn, die enige subroutines heeft geprogrammeerd en RAM op de machine heeft getest en aan de Heer P.A. Neeteson van het Ceatraal Planbureau, de eerste gebruiker van RAM, die de subroutine transporteer sub-matrix heeft gemaakt.

Verder dank ik alle leden van de Rekenafdeling, die door het geven van suggesties of het uiten van verlangens aan het tot stand komen van RAM hebben medegewerkt.

#### Inleiding.

Een matrix is een getallenrechthoek, die - zoals we steeds zullen veronderstellen - met constante rij- en kolomspatiering in het geheugen staat. Een matrix is bereikbaar via een zestal parameters, die, in een vaste volgorde achter elkaar in het geheugen geplaatst, samen het zgn. matrix-adres vormen.

Een matrix-adres, dat op een adres k begint, wordt aangeduid met k en de bijbehorende matrix met (k). Verder heet keen kengetal van de matrix  $(k)$ .

Het matrix-adres k is als volgt ingericht:

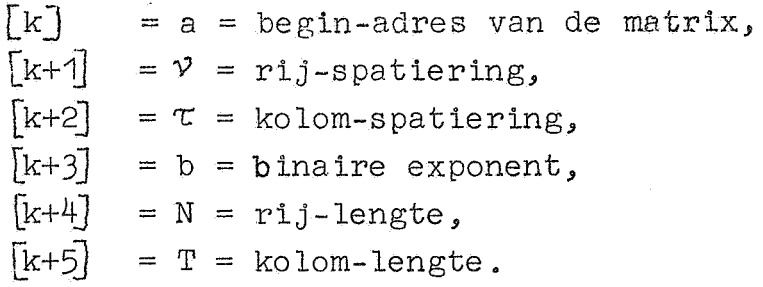

De bijbehorende matrix  $(\underline{k}) = \|\mathbb{M}_{tn}\|$  wordt gedefinieerd door:

 $M_{\text{tn}} = m_{\text{tn}}$ .  $2^b = \{a + n v + t \tau\}$ .  $2^b$ , waarbij n = 0(1) N-1,  $t = O(1)$  T-1.

Een kengetal k diet steeds een veelvoud van 8 te zijn en verder moeten als regel  $\vee$  en  $\tau$  groter of gelijk aan +0 zijn.

Het complex RAM gebruikt de volgende sluitletters:

- *J* voor inversie.,
- K voor werkruimte.,

L voor in- en uitvoerprogramma,

P voor vermenigvuldiging,

S voor additieve operaties en diversen,

R voor spec ifieke voorponsing en voor het kengetal van matrices, die door de matrix-ponsroutine geponst zijn. Het moet., zoals steeds, worden afgeraden Rinde algemene voorponsing op te nemen.

De geheugenbezetting van· RAM is als volgt: Invoer van matrices, typ- en pons-routines en transponeersubroutines: 010 t/m 1515 en 28Xl27, Invoer van gemengde getallen: RO (eventueel = 16) en 29x127, Matrix-inversie: OJO  $t/m$  23J6, Matrix-vermenigvuldiging: PO, P1, P2, Additieve operaties en diversen: SO, S1, S2, Transportsubroutines: RO (eventueel = SJ). Voor werkruimte moet men in het algemeen kanaal KO beschikbaar houden. De inversie gebruikt nog meer werkruimte. Zie verder hiervoor de beschrijving der subroutines.

Invoer van matrices.

B

Het matrix-invoerprogramma wordt geactiveerd door de controle-combinatie RP gevolgd door een adres, zijnde een kengetal k. In het matrix-adres k moeten a,  $v, \tau$  van te voren gegeven zijn.

De matrix  $(\underline{k}) = \|\mathbb{M}_{tn}\| = \|\mathcal{M}_{tn}\|$ . 10<sup>D</sup>. 2<sup>B</sup> wordt dan als volgt op de band gegeven:

RPk (k is een adres, dus: regelnummer, sluitlette½) N kanaalcorr.) T

D De opeenvolgende kolommen van  $\|\mu_{\uparrow n}\|$ RC

bis (d.w.z. herhaal vanaf RPk inclusief soortspecificatie).

De controlecombinatie RPk mag op de gebruikelijke wijze zowel voor als na de soortspecificatie geponst worden. Indien  $D \neq 0$  is, worden de elementen  $\mu_{\rm tn}$  vermenigvuldigd met een factor  $f = 10^{D} 2^{B-b}$ , waarbij b zo gekozen wordt, dat  $\frac{1}{2}$   $\leq$  f  $\leq$  1 is.

In het geheugen komt dan te staan de matrix  $\|\mathbf{m}_{\text{tn}}\| = \mathbf{f} \|\mathcal{M}_{\text{tn}}\|$  en b wordt de b.inaire exponent van  $\|\mathbf{M}_{\text{tn}}\|$ 

-3-

Opmerkingen: De factor f is dikwijls niet exact. Gewoonlijk<br>zal men B=0 kiezen. Indien men de elementen van  $\|\mu_{\cdot}\|$  10<sup>D</sup> zal men B=O kiezen. Indien men de elementen van  $\Vert \mu_{\text{tn}} \Vert$ als gehele getallen wil beschouwen, neme men  $B = +33$ .

Na de decimale exponent D zijn toegestaan de controlecombinaties:

RPR q : repeteer eerstvolgende woord q maal; RPX q : skip q elementen van de matrix.

Hierbij is q een geheel getal zonder teken; als  $q \leq 31$ mag dit in één aanslag geponst worden.

Na de controle-combinatie RPk en *v66r* het einde van de ma**trix** mag men geen RC, RA of RX inlassen.

Indien einde matrix bereikt is, eist het programma RC of een nieuwe adres-specificatie, dus RA of RPk. Als de band te veel elementen bevat (dus meer dan N x T), dan stopt het invoerprogramma. Als de band te weinig elementen bevat  $(m, a, w,$ als RC, RA of een nieuwe RPk te vroeg komt), dan kan het zijn, dat deze fout niet wordt gedetecteerd. Men kan testen of einde matrix bereikt wordt, door stop-opdracht 230XO in te schakelen. Stopt het programma op genoemde opdracht, welke op a27LO staat, dan is het einde van de matrix bereikt. De stop-a ls-fout-bij--contro le staat op a24L2.

Na de controle-combinatie RPk zijn op de gebruikelijke wijze toegestaan de soort-specificaties RB, RD, RG en RE. Bovendien kan men aanwenden de soortspecificatie RSe met  $e = O(1)$  31 voor het invoeren van woorden van de gedaante  $2^{-e}$  x gemengd getal. In dit geval zal men B = e nemen. Zie verder hiervoor pag. 5.

Er bestaat voor het invoeren van matrices ook nog een tweede versie, speciaal voor matrices, die door het matrixponsprogramma zijn uitge'ponst. Voor deze versie moet de matrix  $(k)$  als volgt geponst zijn:

٠,

-4-

RP k+4 (het ponsprogramma ponst: RP4RO)

- N T
- B

 $D = 0$ 

#### N+T+B+D

de opeenvolgende kolommen van  $(\mu_{\text{tn}})$ , ieder gevolgd door de som der elementen modulo 2-p.

-5-

Bij het invoeren worden de sommen gecontroleerd. Indien een som niet klopt, stopt het programma op b26L1. Deze som-controle maakt banden in duplo overbodig. Wel kunnen deze banden ter controle worden ingelezen (autostart 1). Dit dient dan te geschieden, voordat de inhoud van O t/m 7 KO gewijzigd is, omdat zich hier het complete matrix-adres van de zojuist uitgeponste matrix bevindt. Het is om deze reden dan tevens noodzakelijk, dat tijdens de controle-lezing de waarde van de sluitletter R aan die van K gelijk is.

In deze versie zijn geen repeteer- of skip-faciliteiten aanwezig.

Het matrix-invoerprogramma omvat de kanalen LO, L1, L2, L3 en plaats 28x127.

#### Invoer van gemengde getallen.

Voor de invoer van gemengde getallen bestaat de soortspecificatie RSe, waarbij e =  $0(1)$ 31.

Deze soortspecificatie kan ook los van het matrix-complex RAM gebruikt worden. De parameter e moet in één pentade geponst worden. De soortspecificatie RSe kan op de gebruigelijke wijze voor of na de combinatie RA of RP geponst worden.

De soortspecificatie RSe accepteert getallen van de vorm:

+ ... (geheel getal), waarbij steeds het gehele gedeelte <  $2^e$  moet zijn. Hieruit wordt een dubbel-lengte getal gevormd in  $[A, S]$ , dat dan over e plaatsen naar rechts wordt uitgeschoven. Dit uitgeschoven getal wordt niet afgerond. In S wordt dus afgeleverd:  $2^{-e}$  x gegeven gemengd getal. Geheel getal voorafgaande aan echte breuk moet worden afgesloten met X (of met  $+$ .). Er wordt geen X geskipt tussen geheel gedeelte en breukgedeelte van een gemengd getal.

 $+$  , , , ,

( echte breuk),

-6-

 $+$  ...  $+$  .

Het programma omvat kanaal RO en plaats 29x127. Op de band staat voor de liefhebbers de specifieke voorponsing RFROL6.

Het programma stopt bij capaciteitsoverschrijding - opgetreden wegens keuze van te kleine e - op plaats b26Rc en bij teken-ongeliJkheid van kop en staart op al6RO

N.B. Denk erom, dat niet meer dan 33-e bits van de breuk in S komen.

#### Matrix-typroutines.

Voor het typen van matrices bestaan de volgende subroutines, waarbij steeds wordt verondersteld, dat de typecode in S wordt meegegeven en het matrix-adres van de te typen matrix in het laatste kernenkwart staat (m.a.w. de matrix (24XO) wordt getypt.

Aanroep 220L5 =) Typ exponent en matrix.

Deze subroutine roept eerst een subroutine voorbereiding aan, typt dan na SNP (d.i. Start Nieuwe Pagina) de decimale exponent Den daarna volgen de rijen van de matrix (24XO), ieder voorafgegaan door SNP.

Aanroep 229L5 =) Subroutine voorbereiding.

Deze subroutine maakt B=b, indien breuk-code, en B =b-33,

indien geheel-getalcode in S is meegegeven. Zij berekent daarna, als B. $\neq$  0 is, een factor f =  $2^{\overline{B}}10^D$ , waarbij D zó gekozen wordt, dat  $0, 1 < f < 1$  is. De subroutine levert D af op 23XO en in S en f op 19XO en in A, Dan kan de programmeur zelf zorgen voor het typen van D of afhankelijk van Deen typcode kiezen en daarna de matrix typen met de aanroep: 22  $6 \cdot L$  5 =). Typ matrix na voorbereiding. Deze subroutine typt de rijen van  $(24X0)$ , ieder voorafgegaan door SNP.

-7-

Als van te voren bekend is, dat b=0 is, kan men ook een matrix typen zonder exponent en zonder voorbereiding. Hiervoor gebruikt men de aanroep:

22  $5 L 5 =$ ) Typ matrix zonder voorbereiding.

In dit geval wordt geen factor f bepaald. De matrix  $\| m_{tn} \|$ wordt zonder meer rij-gewijs getypt, elke rij voorafgegaan door SNP. De binaire exponent b moet gelijk aan nul zijn.

De voorbereidingssubroutine brengt een wijziging aan in het matrix-adres 24XO, een wijziging die door de daaropvolgende typroutine weer hersteld wordt. Verder is na elke typroutine het matrix-adres 24XO intact.

Voor werkruimte worden gebruikt O t/m 7 KO en diverse plaatsen in XO.

Het typprogramma omvat de kanalen L2, LJ, L4 en de eerste helft van LS.

#### Matrix-ponsroutine.

Aanroep 22 O L  $4=$ ) Pons matrix (24XO).

Deze subroutine ponst de matrix (24XO) zodanig, dat deze door de tweede invoer-versie kan worden gelezen. Achtereenvolgens wordt geponst:

Roffel blank, RP 4RO RB; daarna in binaire code N, T, B, D gevolgd door **hun** som; daarna de kolommen van de matrix, elk gevolgd door hun som modulo 2-p; tenslotte een roffel blank.

Het matrix-adres wordt opgeborgen op 0 t/m 7KO, zodat na het ponsen de band ter controle kan worden ingelezen (autostart 1) als de waarde van de sluitletter R gelijk aan die van K gemaakt is.

De pons-routine omvat de kanalen L3 en L4 en gebruikt als werkruimte O t/m  $\gamma$  KO en diverse plaatsen in XO. Na afloop is het matrix-adres 24XO intact.

#### Transpositie van matrices.

Voor het transponeren van matrices bestaan de volgende subroutines

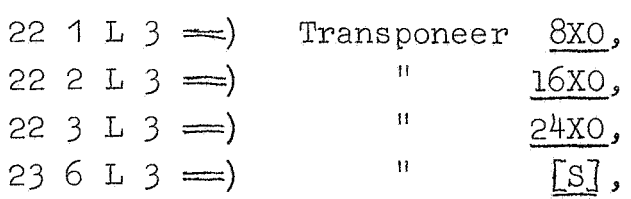

Deze subroutines transponeren de genoemde matrix-adressen, d.w.z. zij verwisselen daarin  $\nu$  met  $\tau$  en N met T.

....

Deze subroutines staan in kanaal L3 .

Matrix-vermenigvuldiging.

```
Aanroep 22 O P \circ \Rightarrow
```
Functie:  $(8XO)$  .  $(16XO) \Rightarrow (24XO)$ .<br>Van het matrix-adres  $24XO$  moeten a,  $\vee$ ,  $\tau$  gegeven zijn; b, N, T worden door de subroutine ingevuld.

Uit de vector-producten, die exact in drievoudige lengte worden opgebouwd, worden uniform geschaalde getallen van enkelvoudige lengte gevormd.

De product-matrix wordt zo ver mogelijk (maar niet meer dan 33 bits) naar voren geschoven opgeborgen. De factor-matrices hoeven niet tegen de komma genormeerd te zijn. De subroutine omvat de kanalen PO, P1, P2 en gebruikt voor werkruimte kanaal KO. Na afloop staan alle matrix-adressen intact in XO en is de rest van XO ook intact.

-8-

De subroutine stopt als de rij-lengte van 8XO ongelijk is aan de kolom-lengte van 16XO,

#### Matrix-inversie.

Aanroep 22 0  $J$  0  $\rightleftharpoons$ ) Functie:  $(24X0)^{-1}$   $\Rightarrow$   $(24X0)$ .

De subroutine normeert de kolommen tegen de komma, berekent dan de inverse matrix, die rij-gewijs geschaald is,en schuift tenslotte de rijen zover uit, dat de matrix-elementen uniform geschaald zijn.

De subroutine omvat de plaatsen OJO t/m 23 $J<sub>6</sub>$ Voor werkruimte wordt gebruikt kanaal XO, OKO *<sup>v</sup> <sup>1</sup> m* 7 + 3NKO en de N<sup>e</sup> kolom, dat zijn de adressen a + N  $\vee$  + t $\tau$  (t=0(1)T-1). De orde N=T van de matrix dient  $\leq$  50 te zijn. Deze subroutine bevat de volgende deelsubroutine; 22 0 J 1  $\equiv$  Inverteer kolom-geschaalde matrix. Deze subroutine inverteert een kolomsgewijs geschaalde matrix (24XO)., waarbij de binaire exponenten zijn meegegeven op  $8 + 3$ iKO (i=O(1)N-1) en levert een rijgewijs geschaalde matrix af op dezelfde plaats, waarbij de exponenten der rijen eveneens op 8 + 3iKO staan.

De inversie wordt uitgevoerd volgens "Aitken below the line" (zie L. Fox, Practical solution of linear equations and inversions of matrices, N.B.S., A.M.S. 39 (1954) 42-14). Tijdens de inversie wordt niet opgenormeerd. De subroutine stopt als  $N \neq T$  is.

De subroutine omvat dezelfde kanalen als de vorige, behalve JO, en gebruikt dezelfde werkruimte.

In dit geval zou orde N=51 nog mogelijk zijn.

#### Additieve operaties op matrices.

Aanroep 22 16 SO $\implies$  Lineaire combinatie. Functie:  $\lambda_1(\underline{8x0}) + \lambda_2(\underline{16x0}) \implies (\underline{24x0})$ , waarbij  $\lambda_1 = \{14x0\}$ en.  $\lambda_2 = \{ 22X0 \}$ .

Van het matrix-adres 24XO moeten a,  $\vee$ ,  $\tau$  gegeven zijn; b, N, T worden door de subroutine ingevuld. De subroutine stopt als de.rij- of kolom-lengten ongelijk zijn.

De factor  $\lambda_{\mathcal{A}}$  of  $\lambda_{\mathcal{D}}$  wordt zo ver uitgeschoven, dat, na aanpassing van de exponent van de bijbehorende matrix, beide matrices gelijke exponenten hebben.

Verder worden  $\lambda_4$  en  $\lambda_2$  gehalveerd (en de exponenten dienovereenkomstig met 1 vermeerderd) als  $|\lambda_1|$  +  $|\lambda_2|$  > 1 is. Wordt  $\lambda_1$  of  $\lambda_2$  door het uitschuiven gelijk aan nul, dan wordt (8XO) resp. (16XO) vervangen door een constante matrix ter vermijding van trommelacces.

De programmeur zorge, dat de  $\lambda$ 's voldoende naar voren gesc haa ld zijn om precisie-verlies te vermijden. De subroutine vormt de lineaire combinatie in dubbele lengte en bergt hiervan de afgeronde kop.

Aanroep: 22 O S O  $\Longrightarrow$  Optelling. Functie:  $(\underline{8XO}) + (\underline{16XO}) \implies (\underline{24XO})$ . Aanroep: 22 1 S 0  $\Longrightarrow$  Aftrekking. Functie:  $(\frac{8x0}{}) - (\frac{16x0}{}) \implies (24x0)$ .

Deze subroutines gebruiken de vorige subroutine met  $\lambda_1 = \frac{1}{2}$ ,  $\lambda_2 = \pm \frac{1}{2}$ , waarbij de exponenten met 1 verhoogd worden.

De additieve subroutines omvatten de kanalen SO, S1 en gebruiken KO voor werkruimte.Na afloop staan alle matrix-adressen intact in XO (en in KO). Het  $0^e$  kernenkwart blijft ook intact. Het matrix-adres 24XO mag gelijk zijn aan 8XO of 16XO.

Di versen.

Aanroep 22 0 S 2 -) Zoek absoluut maximum. Functie:  $|m| = \max_{t,n} |m_{tn}| \implies \{S\},\$ ) m (  $\Longrightarrow$  [A] ,  $m \Rightarrow$  {7XO}.

Hl,.erbij is )m( een adres, waar het maximum gevonden wordt en m de inhoud daarvan.

De vermenigvuldiging geschiedt afgerond. Er wordt niet opgenormeerd.

Aanroep 22 20 S  $2 \implies$  Normering. Deze subroutine normeert de matrix (24XO) tegen de komma.· Nauwkeuriger gezegd:

 $2^{\mathsf{p}} \parallel m_{\text{tn}} \parallel \Longrightarrow \parallel m_{\text{tn}} \parallel,$  $b - p \implies b$ .

waarbij p zó gekozen wordt, dat  $\| m_{t,n} \|$  tegen de komma geschoven wordt.

De S2-subroutines omvatten kanaal S2 en de normering bovendien een stuk van SO.

Voor werkruimte worden gebruikt O t/m 7, 30, 31 X 0,

De volgende subroutines staan in kanaal RO, welks band voor de liefhebbers is voorzien van de specifieke voorponsing RFR0S3.

Aanroep: 22 0 S 3  $\equiv$ ) Transporteer submatrix.

Deze subroutine transporteert een submatrix uit (8XO) gespecificeerd door twee codewoorden **<sup>o</sup> <sup>1</sup>**en **<sup>c</sup> <sup>2</sup>**naar (24XO), Hierbij is  $c_1 = (14X0)$ ,  $c_2 = (15X0)$ .

Van  $(8x0)$  worden die elementen m<sub>tn</sub> getransporteerd, waarvoor het ne bit van  $c_1$  en het te bit van  $c_2$  gelijk aan 1 zijn. (hierbij wordt zo geteld, dat het O<sup>e</sup> bit het minst significant is) . M. a. w. : o1 s pee if iceert de ko lommen , **<sup>c</sup>2** de rijen van de submatrix.

Van het matrix-adres 24X0 moeten a,  $\vee$ ,  $\tau$  gegeven zijn; b, N, T worden ingevuld. N en T van 8X0 moeten  $\leq 34$  zijn. Het matrix-adres 24XO mag gelijk zijn aan 8xo.

Na afloop zijn de matrix-adressen in XO intact.

 $\frac{d}{dt}$ 

Voor werkruimte worden diverse plaatsen in XO gebruikt en c<sub>1</sub> wordt bedorven.

Aanroep: 22 30 S 3  $\implies$  Transporteer matrix. Functie:  $(8XO) \implies (24XO)$ .

Deze subroutine maakt c<sub>1</sub> en c<sub>2</sub> gelijk aan -0 en roept dan de voorgaande subroutine aan.

Van het matrix-adres 24X0 moeten a,  $\vee$ ,  $\tau$  gegeven zijn; b, N, T worden ingevuld. N en T van 8XO hoeven in dit geval niet  $\leq$  34 te zijn.

#### Eigenwaarden en -vectoren van symmetrische matrices.

Deze kunnen worden bepaald met een programma, dat los staat van het RAM-complex.

De matrix moet symmetrisch en van orde  $N \leq 48$  zijn. (Onder bepaalde omstandigheden kan ook nog een enkele eigenwaarde en -vector van een asymmetrische matrix berekend warden.) Bovendien wordt verondersteld:

 $a = 0$  H  $0 = 0$  X 54,  $\tau = 1$ ,  $v = N$ .

De matrix moet *z6* geschaald zijn, dat de som van de absolute waarden der elementen van elke kolom  $\leq 1$  is.

De orde N moet worden vastgelegd door de voorponsing RFT-NXO. Het programma gebruikt verder de sluitletters: A, B, C, P, F (voor het programma), H (voor begin-adres a), J (voor de uit te ponsen eigenvectoren), R (voor specifieke voorpons ing) .

Programma en werkruimte omvatten samen de kanalen 32 t/m 53.

Het programma berekent achtereenvolgens voor de rangnummers n = 1 (1) N de eigenwaarden  $\lambda_n$  en de bijbehorende eigenvectoren. Hierbij is  $\vert \lambda_n \vert$  bij toenemende n. monotoon niet -stijgend.

Het programma ponst desgewenst: RAOJORB, daarna eigenvector, eigenwaarde en rangnummer, gevolgd door de controlecombinatie RC en de herhaling afgesloten met een E.

Het programma typt desgewenst: rangnummer, eigenwaarde en daarna de eigenvector.

Bij de bepaling van de eigenwaarde wordt geen binaire exponent verdisconteerd.

De eigenvectoren worden genormeerd op lengte één.

Voor nadere bijzonderheden wordt verwezen naar de gedetailleerde beschrijving, die op de Reken-afdeling ter beschikking is, maar wegens de omvang hier niet wordt gepubliceerd.

#### Berekening van Determinanten.

Determinanten kunnen warden bepaald met een programma, dat eveneens los van het RAM-complex staat. De orde N van de matrix moet  $\leq$  51 zijn.

Verder wordt verondersteld:

 $a = OAO$ ,  $\tau = 1$ .

Op O t/m N-1 DO moeten decimale schalingsfactoren der kolommen gegeven zijn.

M.a.w. het programma bepaalt det.  $\| M_{\text{tr}} \|$ , waarbij de matrix  $\| M_{\text{tn}} \|$  wordt gedefinieerd door:<br> $M_{\text{tn}} = \{ t + \nu \text{ nAO} \}$  . 10  $\text{[nDO]}$ 

Een binaire exponent kan niet worden verdisconteerd.

Het programma omvat de kanalen Fo t/m F5 en gebruikt voor werkruimte O t/m N-1 *BO,* O t/m N-1 CO en kanaal XO.

Men start het programma op aOFO met in de getalscha-<br>kelaar:  $v.2^{17} + N$ . Het programma typt breuk en decima Het programma typt breuk en decimale exponent van de determinant en stopt.

Het determinant-programma bevat de volgende subroutine: Aanroep: 22 24 FO  $=$ ). Indien in S wordt meegegeven  $\vee$ .  $2^{17}$  + N levert deze subrou-

tine breuk en decimale exponent van de determinant, en wel

breuk in Sen op 20XO

decimale exponent in A en op 21XO.

Voor nadere bijzonderheden wordt verwezen naar de gedetailleerde beschrijving, die op de Reken-afdeling aanwezig  $kS$  .

 $-14-$ 

Invoer.

RD RA 4028X2 60L0 00X0

 $\sim 10^{10}$ 

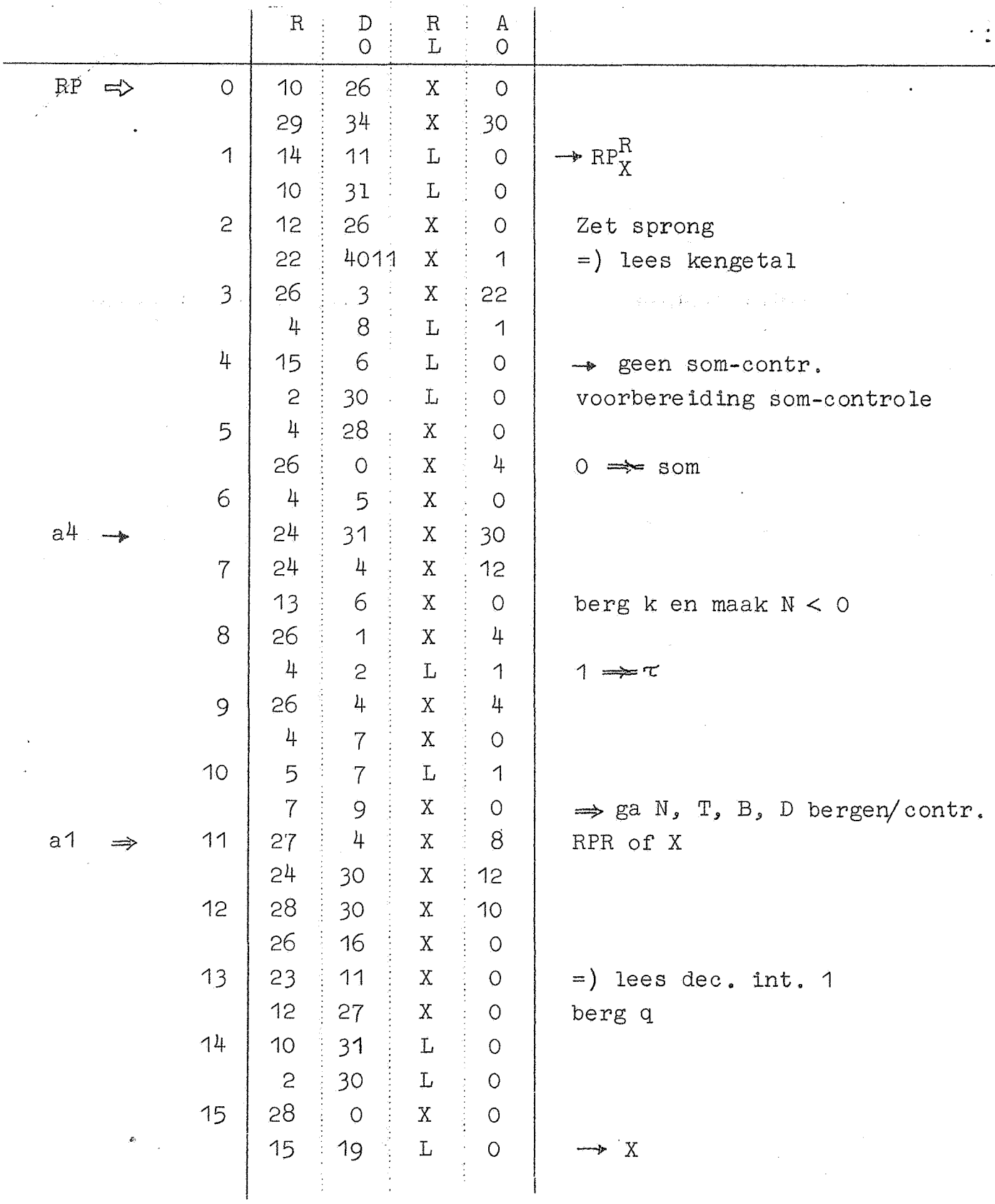

 $\mathcal{L}^{\mathcal{L}}$ 

Kanaal LO

Invoer.

 $16$  22  $\frac{1}{2}$  30  $X$  0 =) lees w  $2 \div 28$  $X = 0$  $17 | 29 | 34$  $X \rightarrow 20$  $15 \frac{1}{3}$  18 L 0 ~ geen **verm.**   $18$  23 11  $L = 1$  $=$ ) w.f  $b17 \rightarrow 12 \mid 12 \mid 1$  $X \vdash$  0 berg  $19 \mid 10 \mid 28$  $L \t 0$  $b15 \rightarrow 12 \div 2$  $X$  0  $20 \mid 10 \mid 28$  $X$  0  $12 \t{24}$  $X$  0 **red** opdr.  $21$  10  $\pm 29$  $L^{\dagger}$  0  $12 : 28$  $X$  0  $22 | 6 : 28$  $X \neq 0$ ~  $b33L1 \Rightarrow 10 : 28$  $X$  0  $RP^R$  niet klaar ?  $23 | 28 | 17$ X 30  $26 : 16$  $X \cup Q$ :  $24$  1  $1$  4  $X \vdash O$  $\text{VO}$  –  $\lambda$  $\mathcal{L}$ 11 1  $L = 1$ **-v** ~/  $\frac{1}{2}$  $25 \mid 16 \mid 4$  $L = 1$ • N aljeviti.<br>Nas  $9 : 0$ **L** 1 - a  $26 \mid 28 \mid 0$ *I* 0 ?  $X \perp 8$  $26 : 16$  $X$  0  $27$   $2$   $30$  $X \quad \circ \quad O$ herstel  $\frac{1}{4}$  X 0  $20 : 31$ X 26  $28$  | 7 | 13  $X = 18$  $\Rightarrow$  klaar  $22 : 25$  $X$  0 voor RPR voor RP $_{\rm x}^{\rm R}$  $29 \mid 10 \mid 1$  $X$  0  $7 \div 14$  $L = 1$  $30$   $22$   $30$  $X \t O$ som contr.-opdr. indicatie . ar gel  $6 \t9$  $L$  1 R of X 31 26 16 X 'o sprong  $23 : 20$  $L = 1$ tevens voor RPX RC bis

-15- Kanaal LO

-16-<br>Invoer.

 $\mathcal{A}_{\mathcal{A}}$ 

 $\frac{1}{2} \sum_{i=1}^n \frac{1}{2} \sum_{j=1}^n \frac{1}{2} \sum_{j=1}^n \frac{1}{2} \sum_{j=1}^n \frac{1}{2} \sum_{j=1}^n \frac{1}{2} \sum_{j=1}^n \frac{1}{2} \sum_{j=1}^n \frac{1}{2} \sum_{j=1}^n \frac{1}{2} \sum_{j=1}^n \frac{1}{2} \sum_{j=1}^n \frac{1}{2} \sum_{j=1}^n \frac{1}{2} \sum_{j=1}^n \frac{1}{2} \sum_{j=1}^n \frac{1}{2} \sum_{j=$ 

Kanaal L1

 $\label{eq:2.1} \frac{1}{\sqrt{2\pi}}\int_{0}^{\infty}\frac{d\mu}{\sqrt{2\pi}}\frac{d\mu}{\sqrt{2\pi}}\frac{d\mu}{\sqrt{2\pi}}\frac{d\mu}{\sqrt{2\pi}}\,.$ 

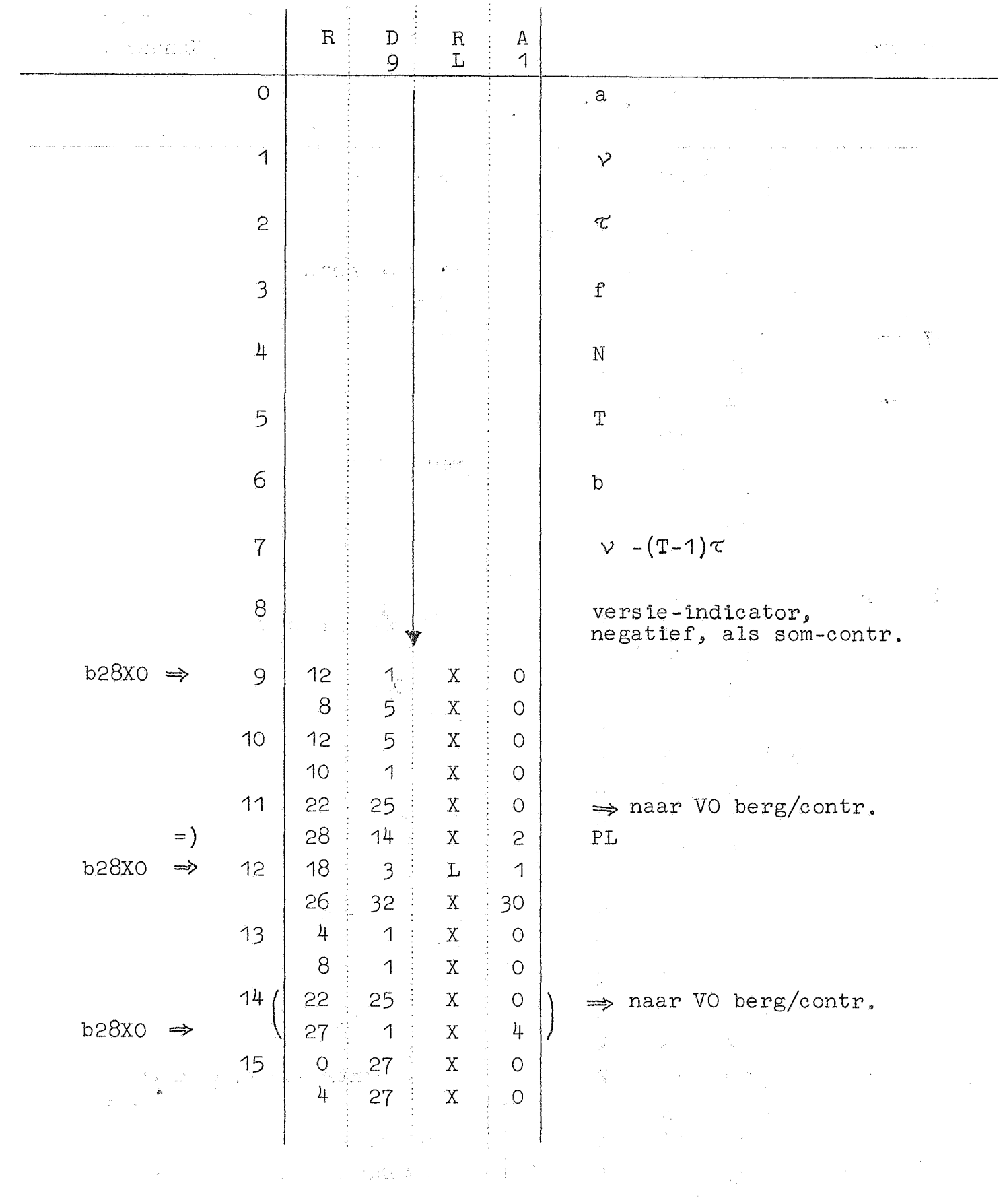

 $\mathcal{A}_\bullet(\mathcal{C},\mathcal{C})$ 

<sup>30</sup> Invoer.

 $\sim$   $\omega$ 

 $-17-$ 

Kanaal L1

 $\frac{1}{2} \left( \frac{1}{2} \right)$ 

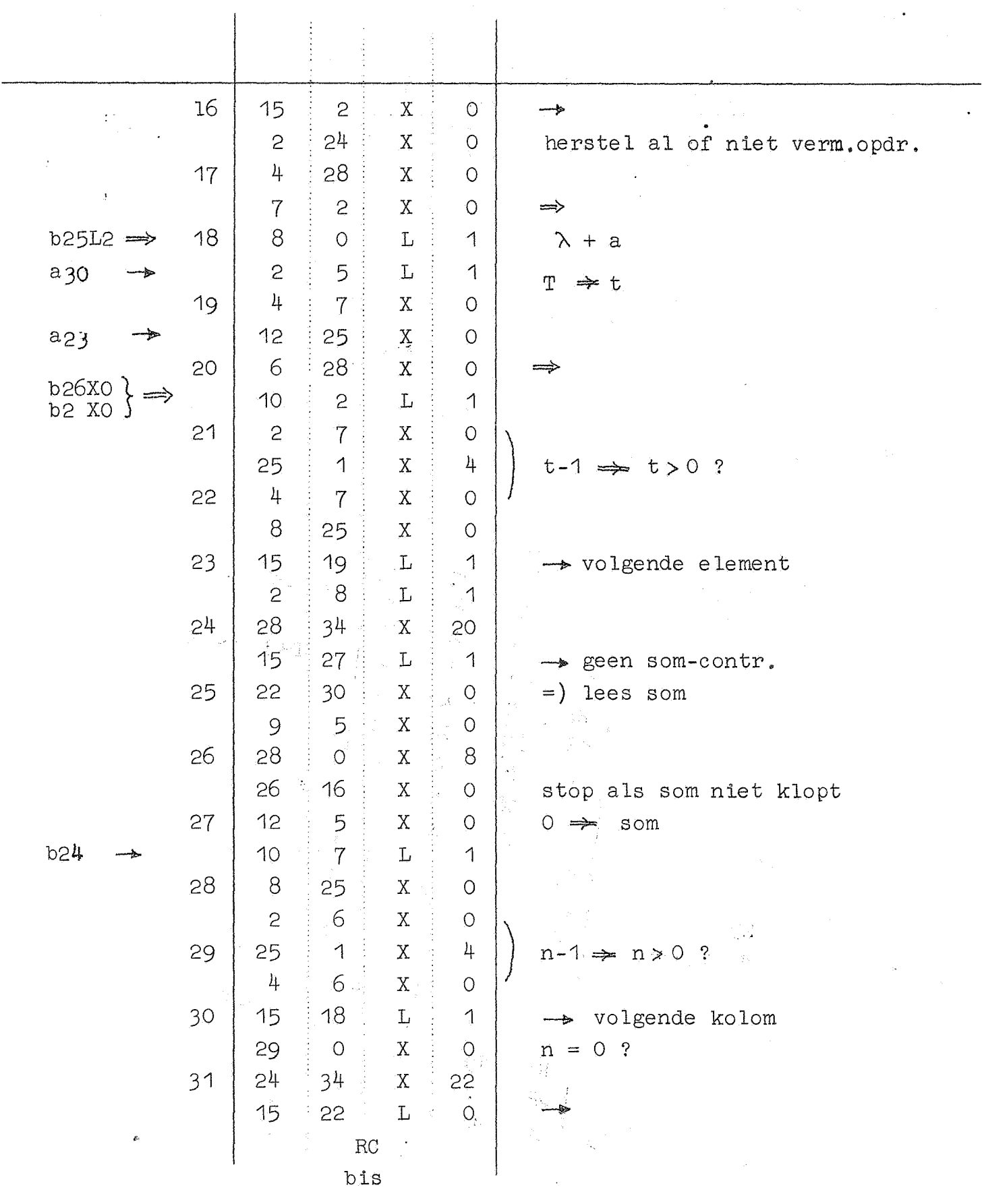

 $-18-$ 

Invoer en typen.

 $\label{eq:3.1} \mathbf{A}^{(1)} = \mathbf{A}^{(1)}$ 

Kanaal L2

 $\hat{\sigma}^{(1)}$ 

 $\overline{\phantom{a}}$ 

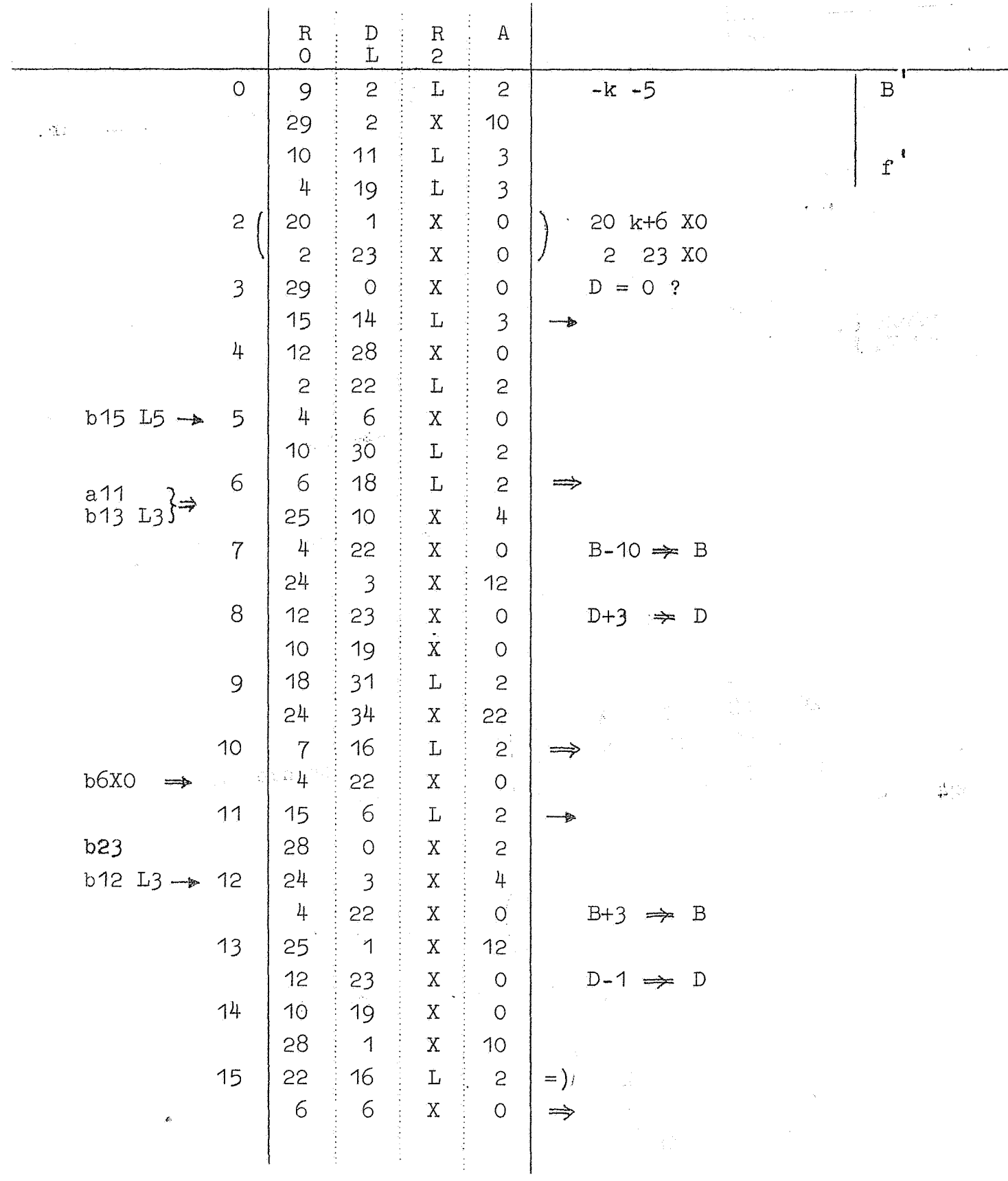

 $\hat{p}$  ,  $\hat{p}$  ,  $\hat{p}$ 

 $-19-$ 

Kanaal L2

 $\sim$   $\sim$ 

 $\sim 10^{11}$  .

Invoer en typen.

 $\frac{1}{2}$ 

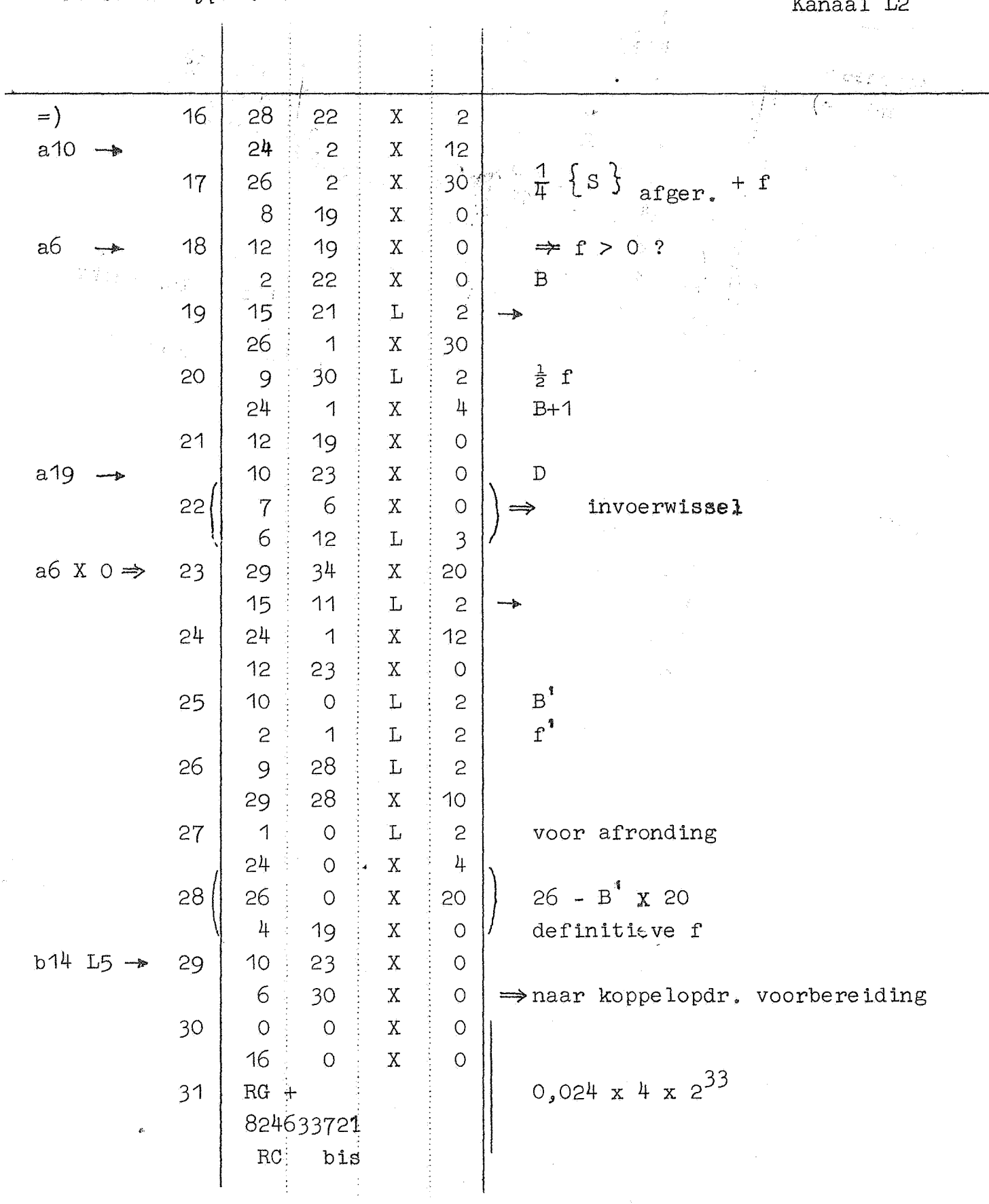

 $\label{eq:2.1} \frac{1}{2} \sum_{i=1}^n \frac{1}{2} \sum_{j=1}^n \frac{1}{2} \sum_{j=1}^n \frac{1}{2} \sum_{j=1}^n \frac{1}{2} \sum_{j=1}^n \frac{1}{2} \sum_{j=1}^n \frac{1}{2} \sum_{j=1}^n \frac{1}{2} \sum_{j=1}^n \frac{1}{2} \sum_{j=1}^n \frac{1}{2} \sum_{j=1}^n \frac{1}{2} \sum_{j=1}^n \frac{1}{2} \sum_{j=1}^n \frac{1}{2} \sum_{j=1}^n \frac{$ 

 $-20+ \qquad \qquad \text{with} \qquad \qquad \text{.}$ 

In- uitvoer en transpositie.

 $\sim$ 

Kanaal L3

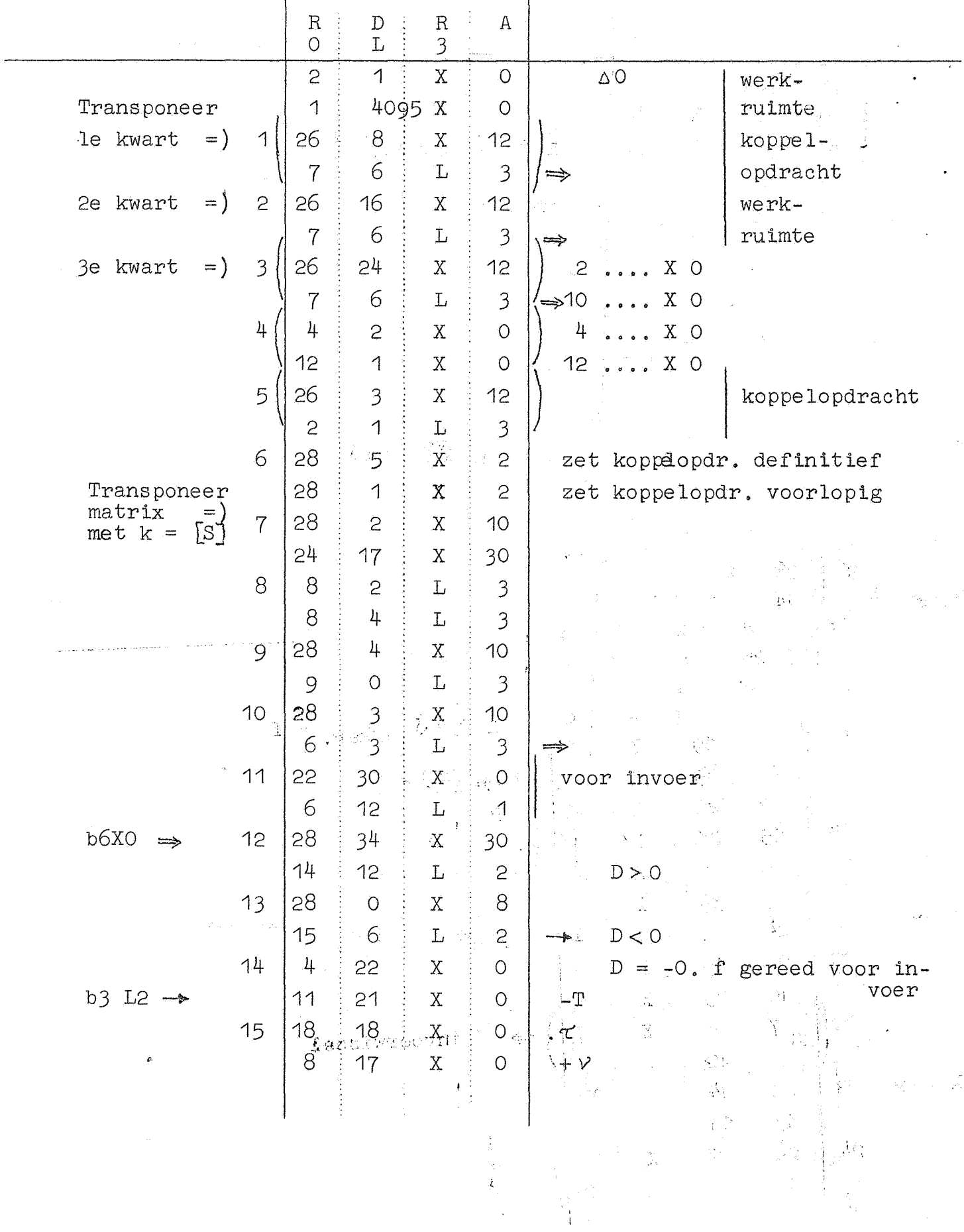

In- en uitvoer.

 $\sim 10^{-1}$ 

-21- Kanaal LJ

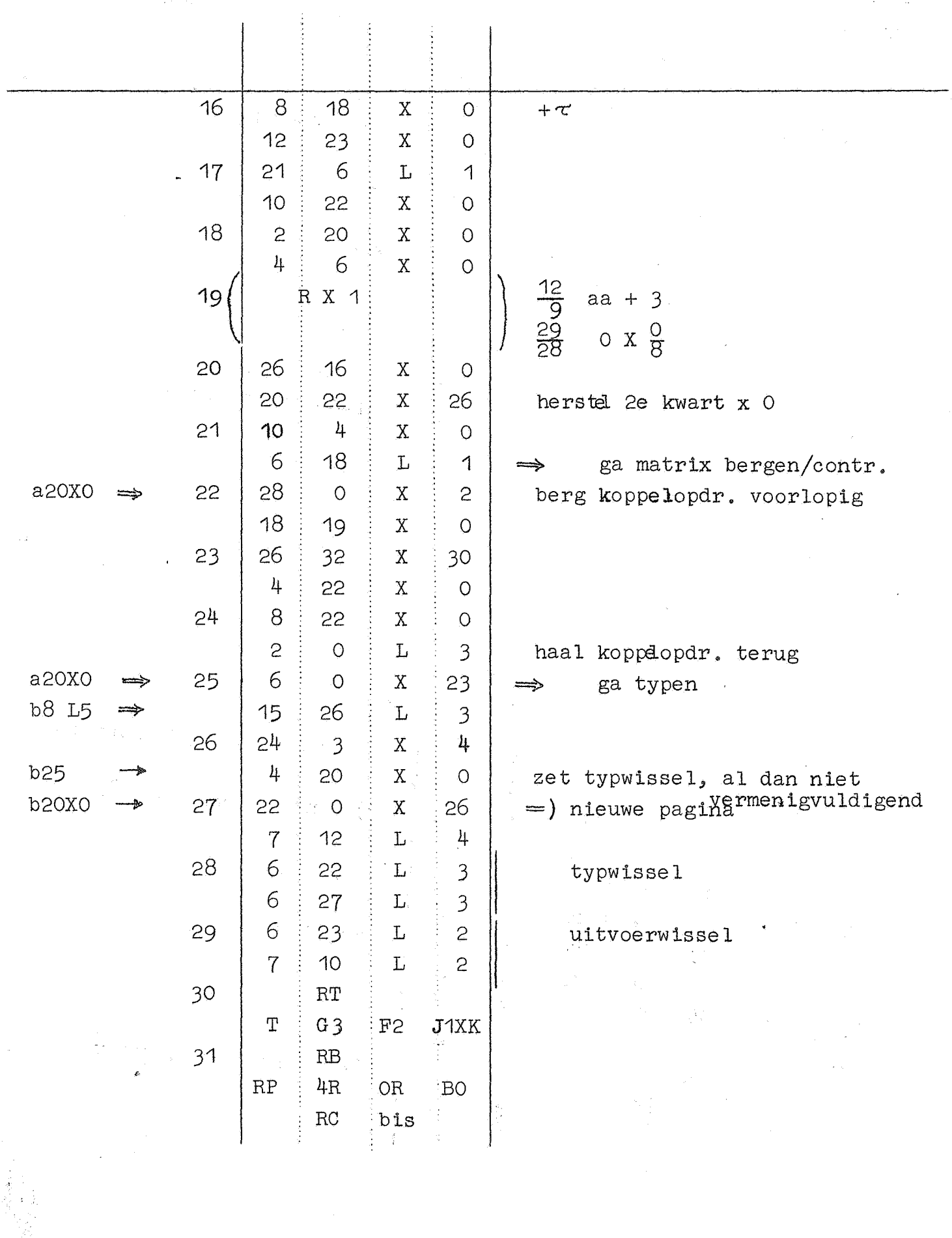

 $-22$ - $\frac{1}{2}$ 

 $\sim 10^{-1}$ 

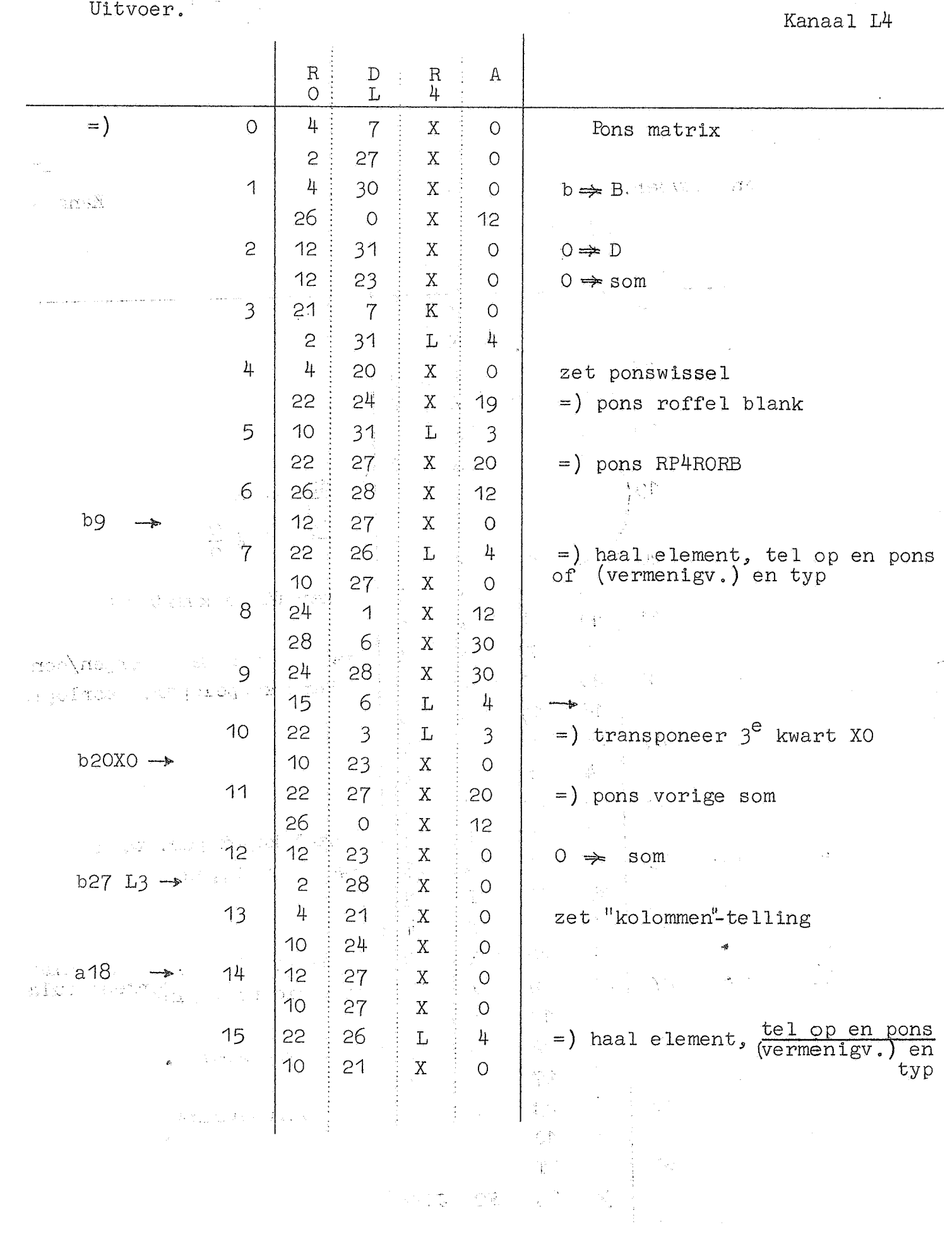

Kanaal L4

Uitvoer.

 $\hat{\mathcal{A}}$ 

 $\label{eq:2.1} \frac{1}{2} \int_{\mathbb{R}^3} \frac{1}{\sqrt{2}} \, \frac{1}{\sqrt{2}} \,$ 

 $\mathcal{L}^{\text{max}}_{\text{max}}$ 

Kanaal L4

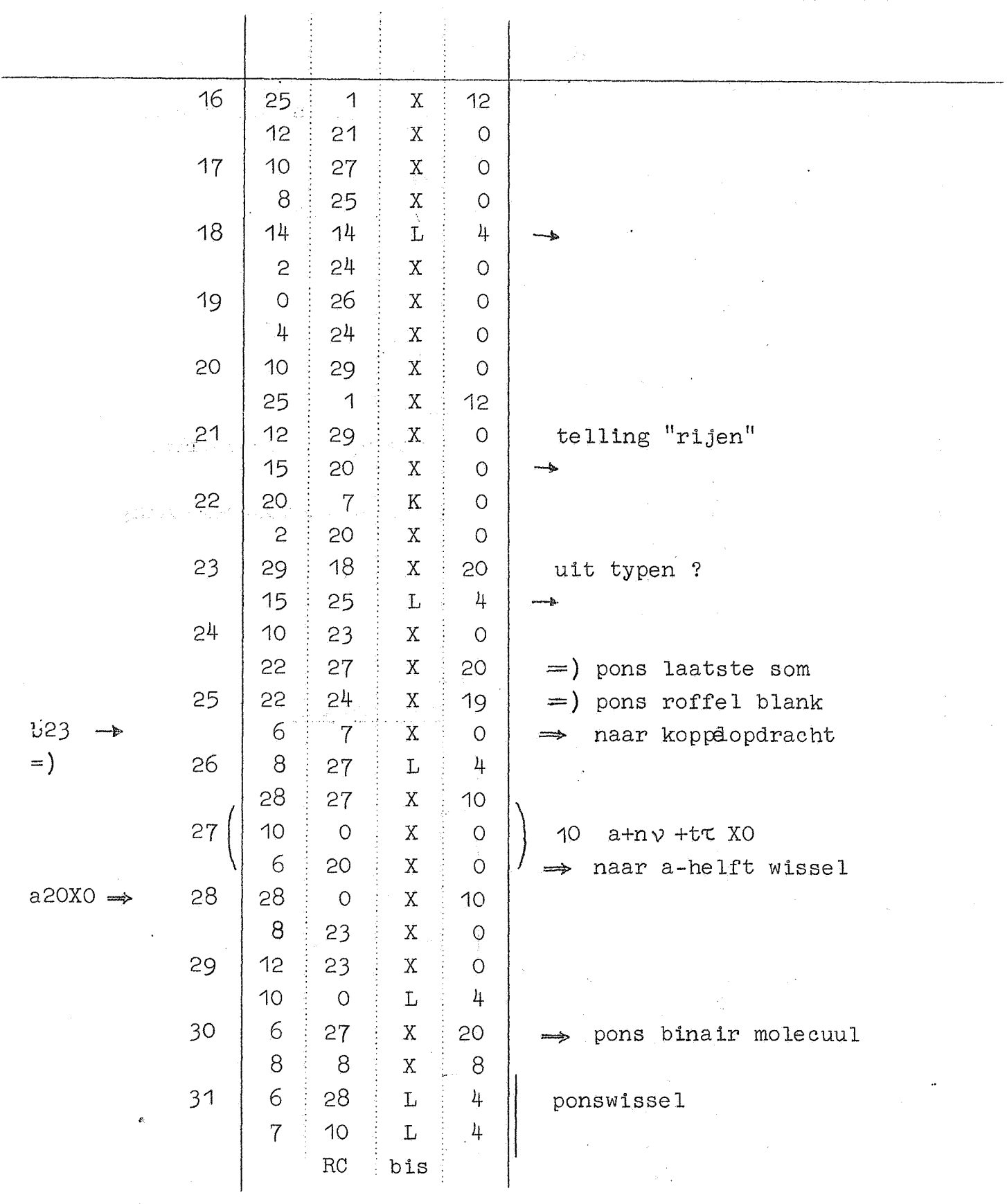

 $\mathcal{A}^{\mathcal{A}}$  and the second contribution of the second contribution  $\mathcal{A}^{\mathcal{A}}$ 

-23-

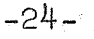

 $\ddot{\phantom{a}}$ 

 $\bar{z}$ 

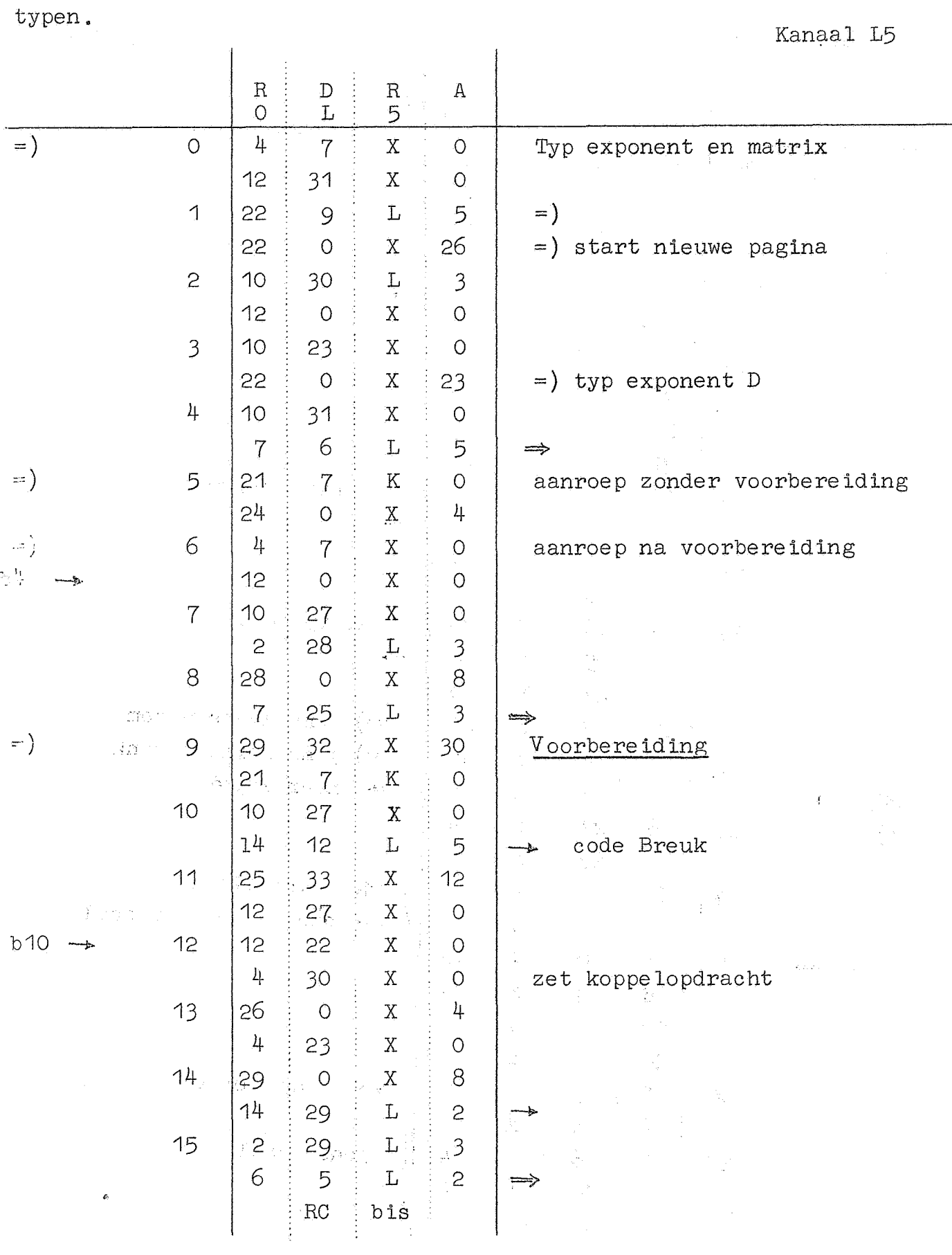

 $\label{eq:1} \frac{\partial}{\partial x} = \frac{1}{2\sqrt{2}}\sum_{i=1}^n\frac{1}{2\sqrt{2}}\sum_{i=1}^n\frac{1}{2\sqrt{2}}\sum_{i=1}^n\frac{1}{2\sqrt{2}}\sum_{i=1}^n\frac{1}{2\sqrt{2}}\sum_{i=1}^n\frac{1}{2\sqrt{2}}\sum_{i=1}^n\frac{1}{2\sqrt{2}}\sum_{i=1}^n\frac{1}{2\sqrt{2}}\sum_{i=1}^n\frac{1}{2\sqrt{2}}\sum_{i=1}^n\frac{1}{2\sqrt{2}}\sum_{i=1}^n\frac{$ 

 $\sim 10$ 

-25-<br>-25-<br>-25-

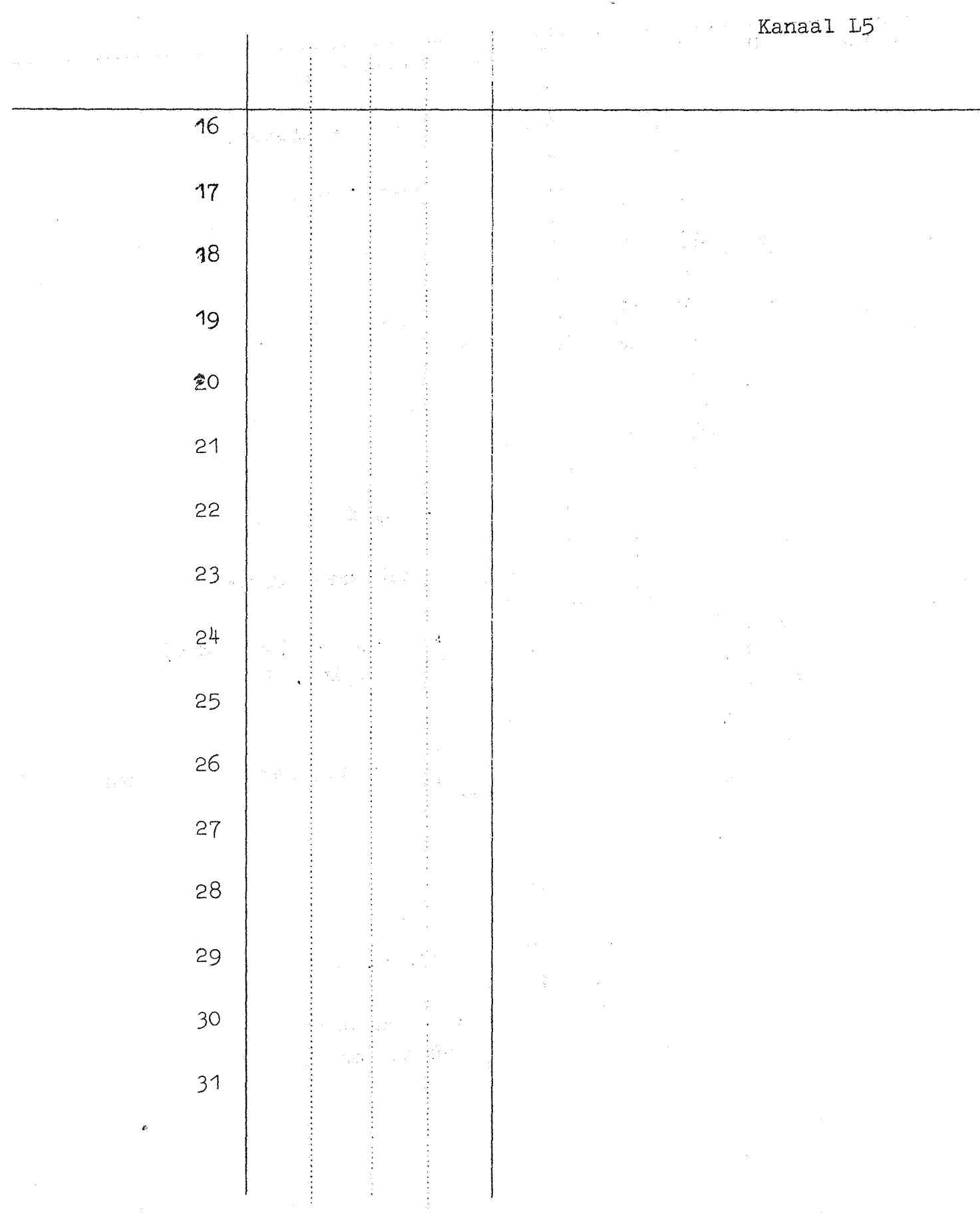

.,..;

. . <u>2</u>6–

(R:?R OL6) Kanaal RO ]\_:1) RA 4029X2 6 ORO OOXO

 $\sim 10^{11}$ 

-nvoer gemengde getallen

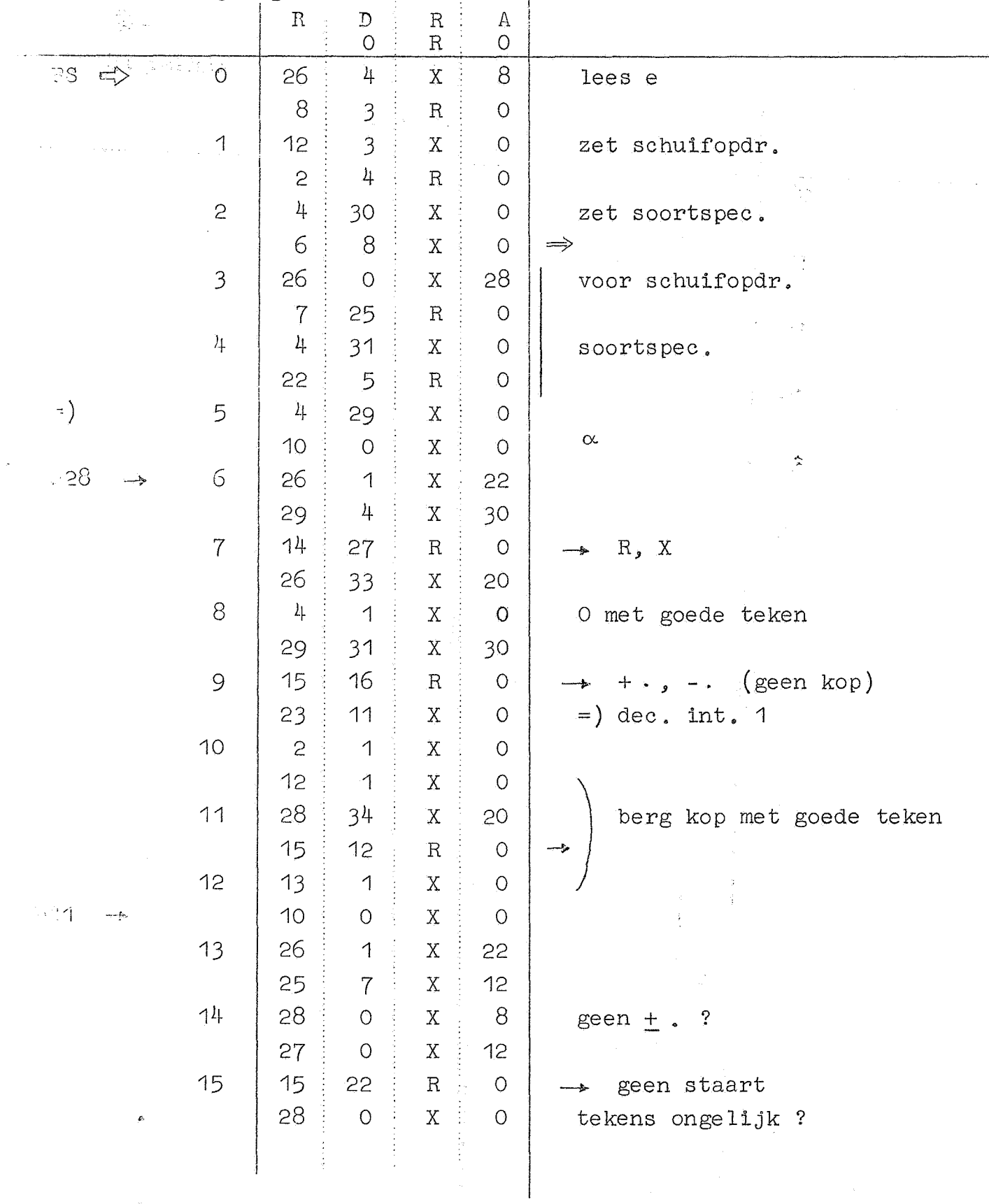

 $\mathcal{L}(\mathbb{R}^n) \times \mathcal{L}(\mathbb{R}^n) \times \mathcal{L}(\mathbb{R}^n) \times \mathcal{L}(\mathbb{R}^n) \times \mathcal{L}(\mathbb{R}^n)$ 

Kanaal RO

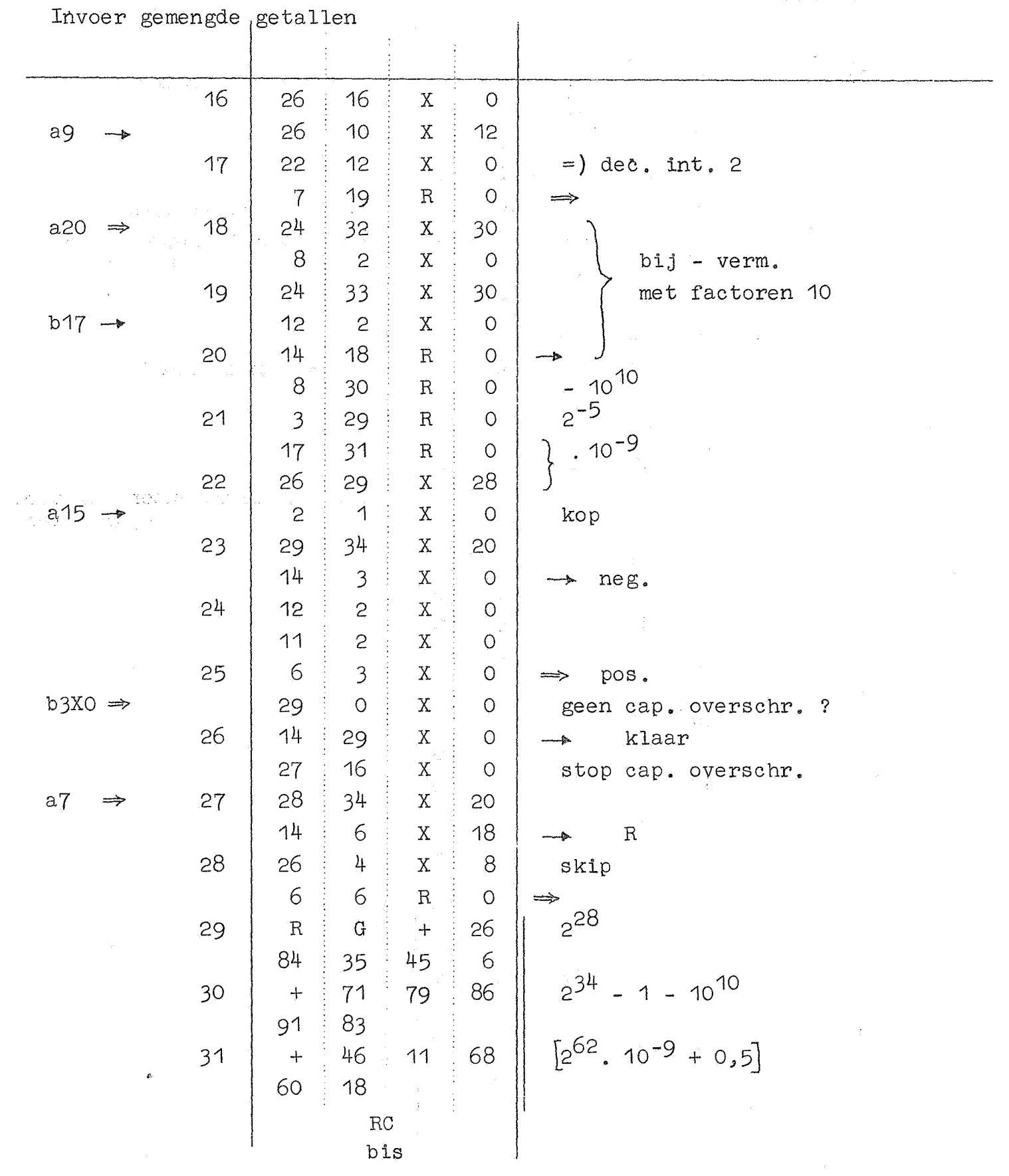

 $\mathcal{O}(n^2)$  , we denote the set of  $\mathcal{O}(n^2)$  , we can consider the  $\mathcal{O}(n^2)$ 

 $\mathcal{L}^{\text{max}}_{\text{max}}$  , where  $\mathcal{L}^{\text{max}}_{\text{max}}$ 

 $\frac{1}{2} \left( \frac{1}{2} \right)$  ,  $\frac{1}{2} \left( \frac{1}{2} \right)$ 

-28-

Vermenigvuldiging. Kanaal PO

 $R$  D R  $A$  $O \rightarrow P$  0 =) 0 4 27 X 0 Plaats kpppelopdr.  $10 \t{12} \t{12} \t{13}$ 1 | 9 | 21 <sub>|</sub> X | 0 28 0 X 8  $2 \mid 26 \mid 16 \mid X \mid 0 \mid$  Stop als rij-lengte 2  $20 \times 0$  1e factor  $\neq$  kolom-lengte  $3 \left| \begin{array}{ccc} 2 & 1 \\ 4 & 28 \\ 1 & 28 \end{array} \right|$  x 0  $\left| \begin{array}{ccc} 2 & 1 \text{ s.t. } 2 & 2 \text{ s.t. } 2 & 2 \text{ s.t. } 2 & 2 \text{ s.t. } 2 & 2 \text{ s.t. } 2 & 2 \text{ s.t. } 2 & 2 & 2 \text{ s.t. } 2 & 2 & 2 \text{ s.t. } 2 & 2 & 2 \text{ s.t. } 2 & 2 & 2 \text{ s.t. } 2 & 2 & 2 \text{ s.t. } 2 & 2 & 2 \text{ s.t. } 2 &$ -I  $10 \t13 \t x \t0$ 4 | 12 | 29 | X | 0  $21 \t 0 \t K \t 0 \t N0 \Rightarrow$  werkruimte 5 | 4 | 1 | X | 0  $12 \t0 \t X \t0$ 6 | 12 <u>2 2 X</u> 0 2 26 X 0 vorming incrementen der var.<br>opdrachten  $7 \left| \begin{array}{c} 2 \ 4 \ 4 \end{array} \right|$   $\begin{array}{c} 2 \ 4 \ 3 \end{array}$  opdrachten  $17 \leftarrow 4$  X  $\leftarrow 0$  $8$  8 25 X 0  $12 \frac{1}{2}$  5  $\frac{1}{2}$  X  $\frac{1}{2}$  0 9 | 2 | 18 | X | 0  $24$  17 X 20 10 . 0 . 9 X 0  $\pm$   $\pm$ 4 6 G X 3 O P) 11 10 12 X 0  $12$   $3$   $1$   $X$  0  $12$  17 6  $X \, \stackrel{\text{\tiny (1)}}{\sim} \, 0$  $\begin{array}{c|cccc} 8 & 10 & x & 0 \\ 12 & 7 & x & 0 \end{array}$  $\begin{array}{|c|c|c|c|c|c|}\n\hline\n13 & 12 & 7 & X & 0\n\end{array}$  $2 : 17$  X 0 I  $14$ | 24 | 17 | X | 20 I  $\begin{array}{|c|c|c|c|c|}\n\hline\n| & 11 & 13 & \ X & & 0 \\
\hline\n\end{array}$  $\begin{bmatrix} 15 & 16 \\ 110 & 10 \end{bmatrix}$  ,  $\begin{bmatrix} 10 & 0 & 0 \\ 0 & 0 & 0 \end{bmatrix}$  $2$  16  $X$  0

# Vermenigvuldiging. Kanaal PO

 $\sim 10^{11}$ 

 $-29-$ 

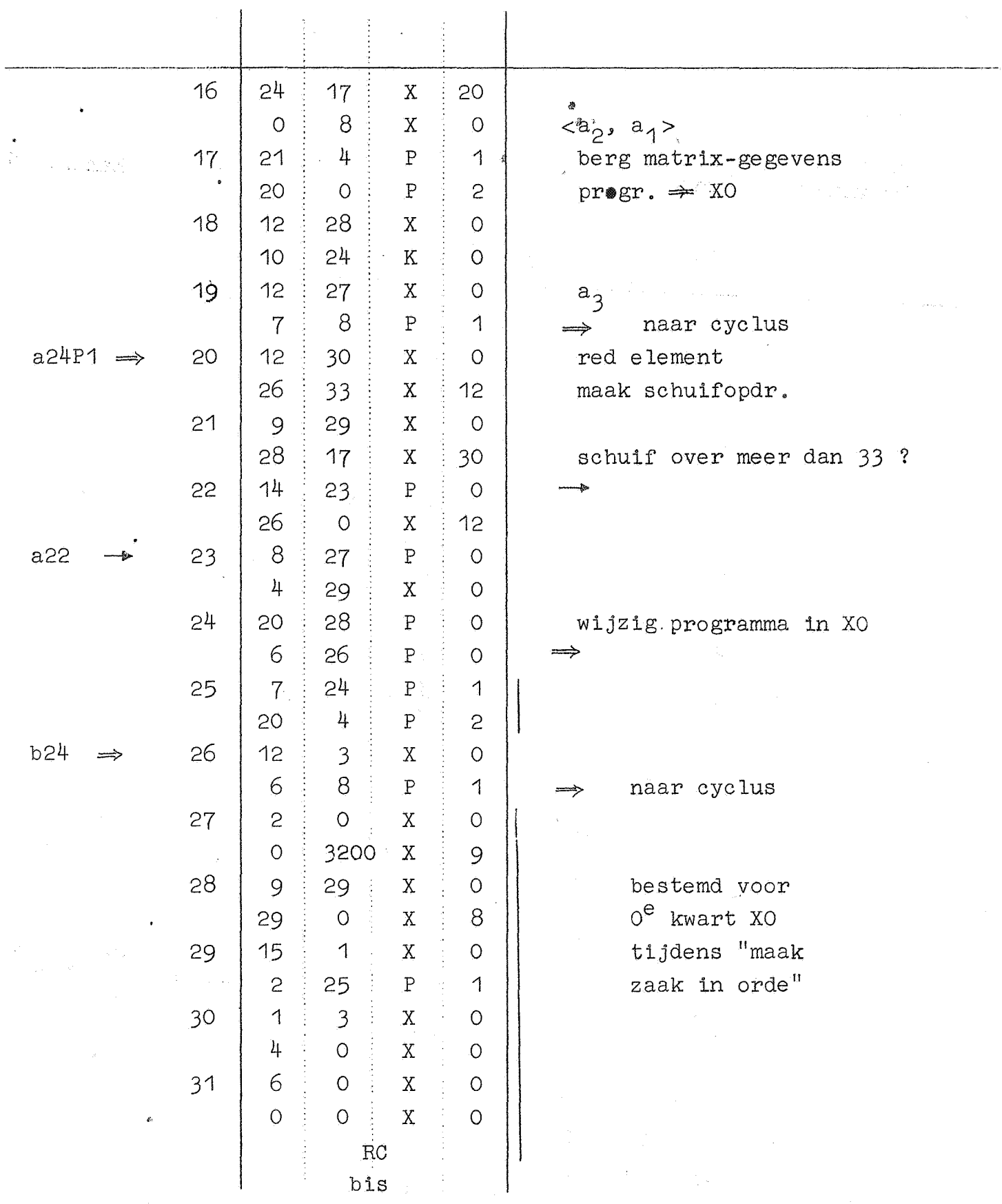

 $\frac{1}{2}$ 

 $-30-$ Vermenigvuldiging Kanaal P1

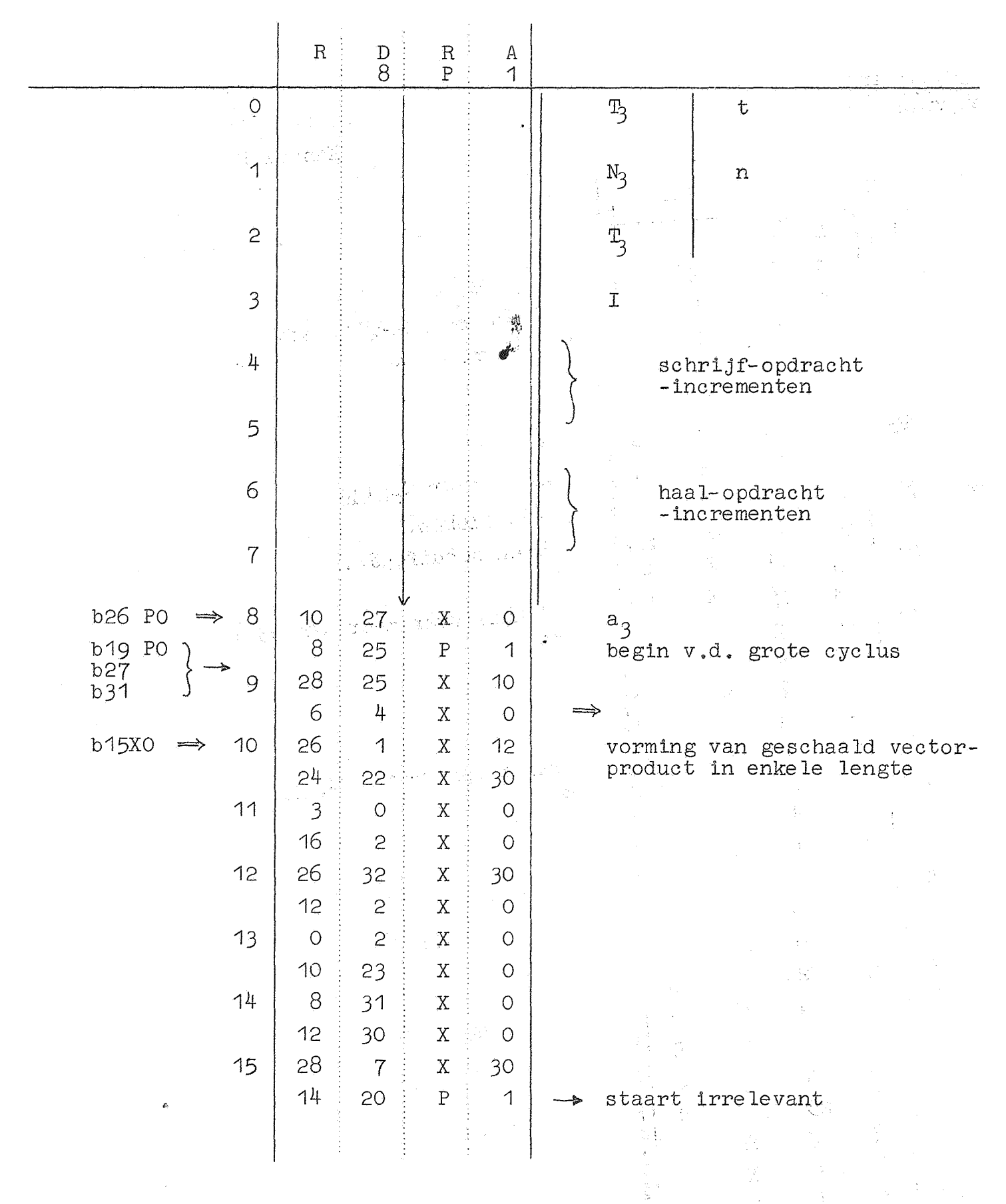

## Vermenigvuldiging

Kanaal P1

 $\hat{\mathcal{L}}_{\text{int}}$ 

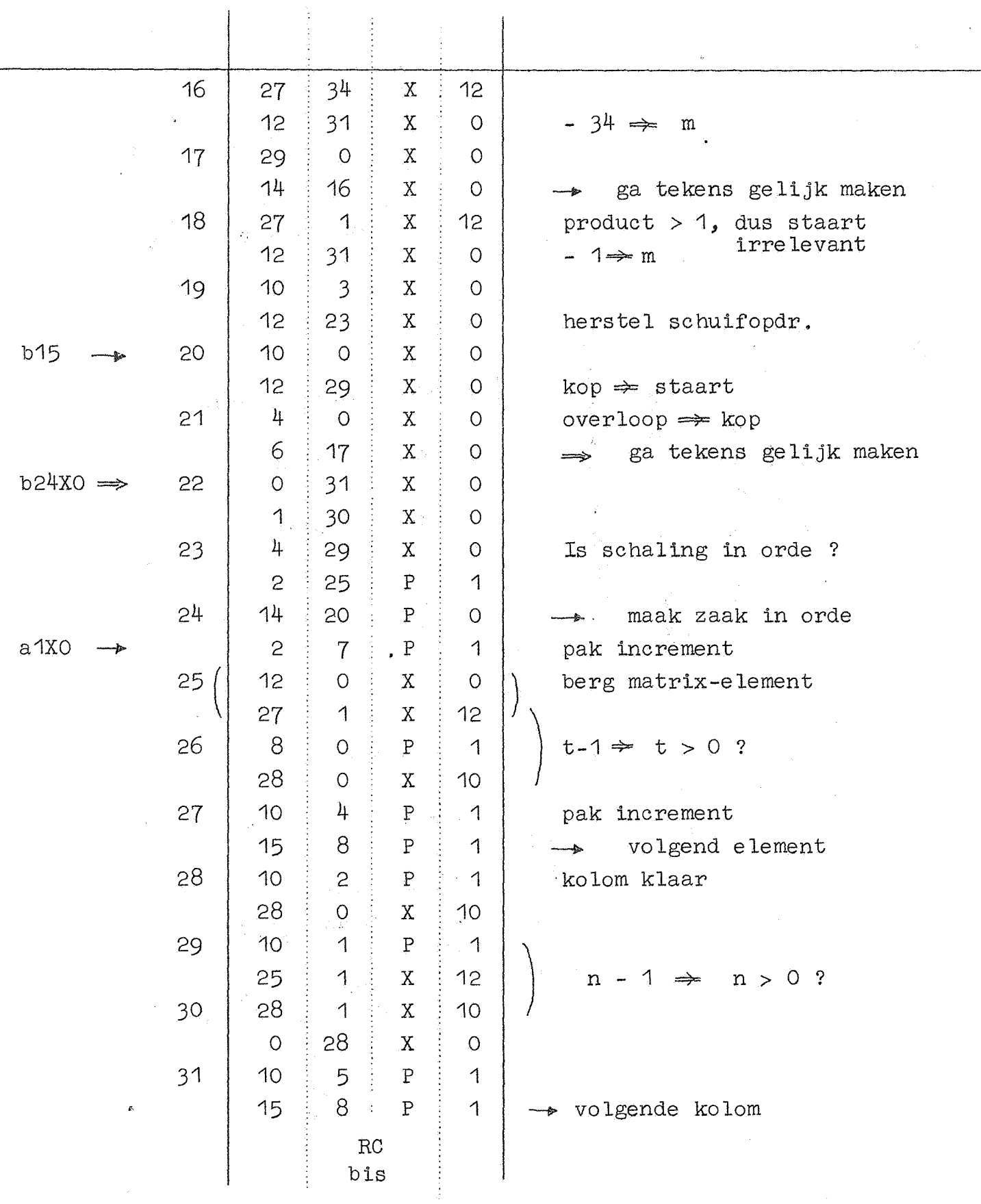

 $\hat{\mathcal{L}}$ 

-31-

 $-32-$ Vermenigvuldiging. Kanaal P2

 $\sim$   $^{-1}$ 

 $\mathcal{L}^{\text{max}}_{\text{max}}$  , we have

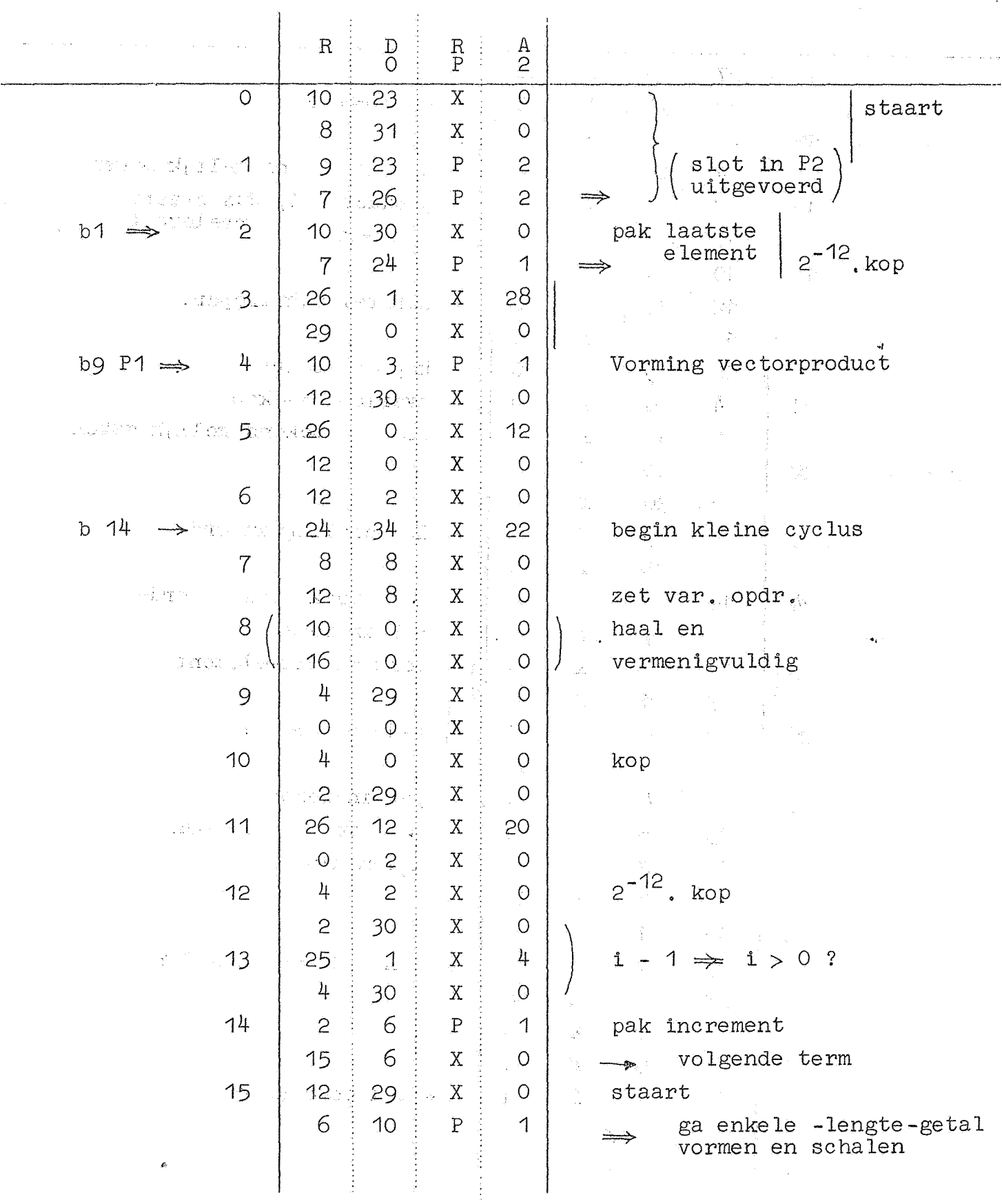

Vermenigvuldiging.

 $\mathcal{L}^{\text{max}}_{\text{max}}$  and  $\mathcal{L}^{\text{max}}_{\text{max}}$ 

 $\mathcal{L}_{\text{max}}$ 

Kanaal P2

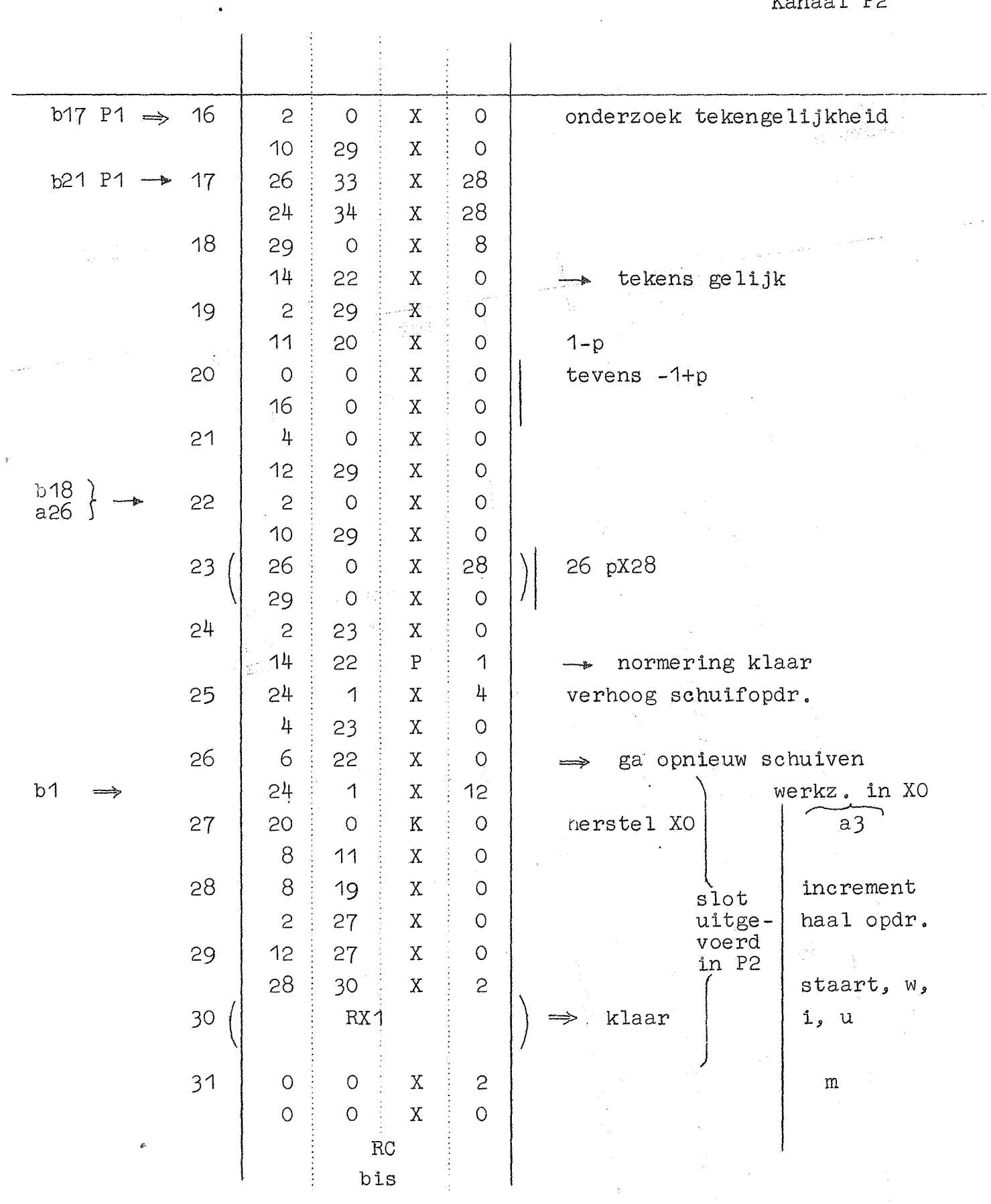

 $\hat{\boldsymbol{\gamma}}$ 

 $\sim$  $-33-$   $-34-$ 

Inversie. Kanaal JO

 $R$   $\vdots$   $D$   $\vdots$   $R$   $\vdots$   $A$  $0$  J 0  $=$ ) 0 4 31 J 0 zet koppelopdracht  $\begin{bmatrix} 21 & 7 & K & 0 \\ 0 & J & 0 \\ 0 & K & 0 \end{bmatrix}$  $\mathcal{J}$  0  $\mathcal{L}$  maak XO klaar  $\overline{1}$  $20 \begin{bmatrix} 7 & 2 \end{bmatrix}$  K  $\begin{bmatrix} 0 \\ 0 \end{bmatrix}$ 2 | 10  $35$   $X$  0  $\begin{array}{c|c|c|c|c|c|c|c|c} \hline 2 & 26 & x & 0 & \\ 4 & 25 & x & 0 & \\ 2 & 25 & x & 0 & \\ 2 & 25 & 0 & 0 & \\ 2 & 25 & 0 & 0 & \\ 2 & 25 & 0 & 0 & \\ 2 & 25 & 0 & 0 & \\ 2 & 25 & 0 & 0 & 0 \\ 2 & 25 & 0 & 0 & 0 \\ 25 & 25 & 0 & 0 & 0 \\ 25 & 25 & 0 & 0 & 0 \\ 25 & 25 & 0 & 0 & 0 \\ 25 & 25 & 0 & 0 & 0$  $3$   $4$   $25$   $X$  0  $12 \div 26 \div x \div 0$  $4 | 7 | 8 | X | 0 | \Rightarrow$  normeer kolommen  $22 \begin{bmatrix} 0 & 0 \\ 0 & 0 \end{bmatrix}$   $J \begin{bmatrix} 1 & 0 \\ 0 & 1 \end{bmatrix}$  inverteer tot rij- $J = \begin{pmatrix} 1 & 1 \\ 0 & 0 \end{pmatrix}$  geschaalde matrix 5 | 10 | 18 | <sub>J</sub> | 0  $12 \div 24 \div x \div 0$  $6$  | 26 | 3 | X | 12  $12 \div 25 \div X \div 0$  $7 \mid 22 \mid 2 \mid J \mid 2 \mid -\}$  - max.  $\mid b_i \mid \rightarrow A$  $1 | 19 | 3 | 0$  $8$  | 6 | 21 |  $J$  | 0 |  $\rightarrow$  $22 : 2 : J : 2 ||$  voor XO 9 | 26 | 1 | x | 12 | 25 1 X 12 10 | 29 | 33 | X | 20  $15$  9 X 0 11 | 12 | 8 | K | 0  $22 0 J 2 2$ 12 | 10 | 26 | x | 0 8 24 X 0 13 **12 24 X O**  $2 11 1 x 0$  $14$  24 3  $\frac{3}{1}$  X  $\frac{1}{4}$  $4$  11  $\overline{X}$  0 15 2 29 X 0 25 1 X 4 ,, ÷

Inversie.

 $\sqrt{2}$ 

-35-

Kanaal JO

 $\mathcal{L}_{\text{max}}$ 

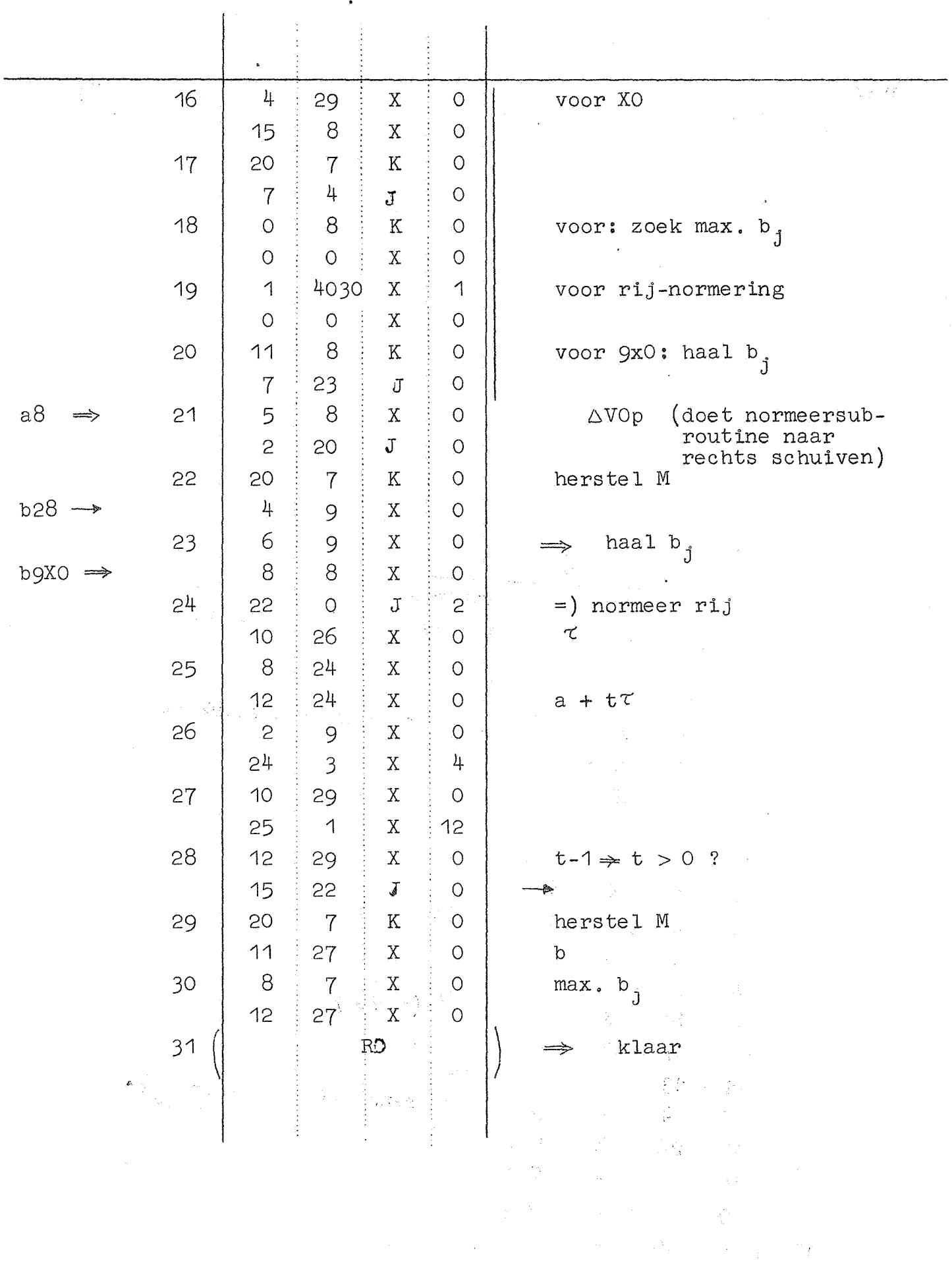

 $\frac{1}{2} \sum_{i=1}^n \frac{1}{2} \sum_{j=1}^n \frac{1}{2} \sum_{j=1}^n \frac{1}{2} \sum_{j=1}^n \frac{1}{2} \sum_{j=1}^n \frac{1}{2} \sum_{j=1}^n \frac{1}{2} \sum_{j=1}^n \frac{1}{2} \sum_{j=1}^n \frac{1}{2} \sum_{j=1}^n \frac{1}{2} \sum_{j=1}^n \frac{1}{2} \sum_{j=1}^n \frac{1}{2} \sum_{j=1}^n \frac{1}{2} \sum_{j=1}^n \frac{1}{2} \sum_{j=$ 

-36-<br>Inversie.

Kanaal J1

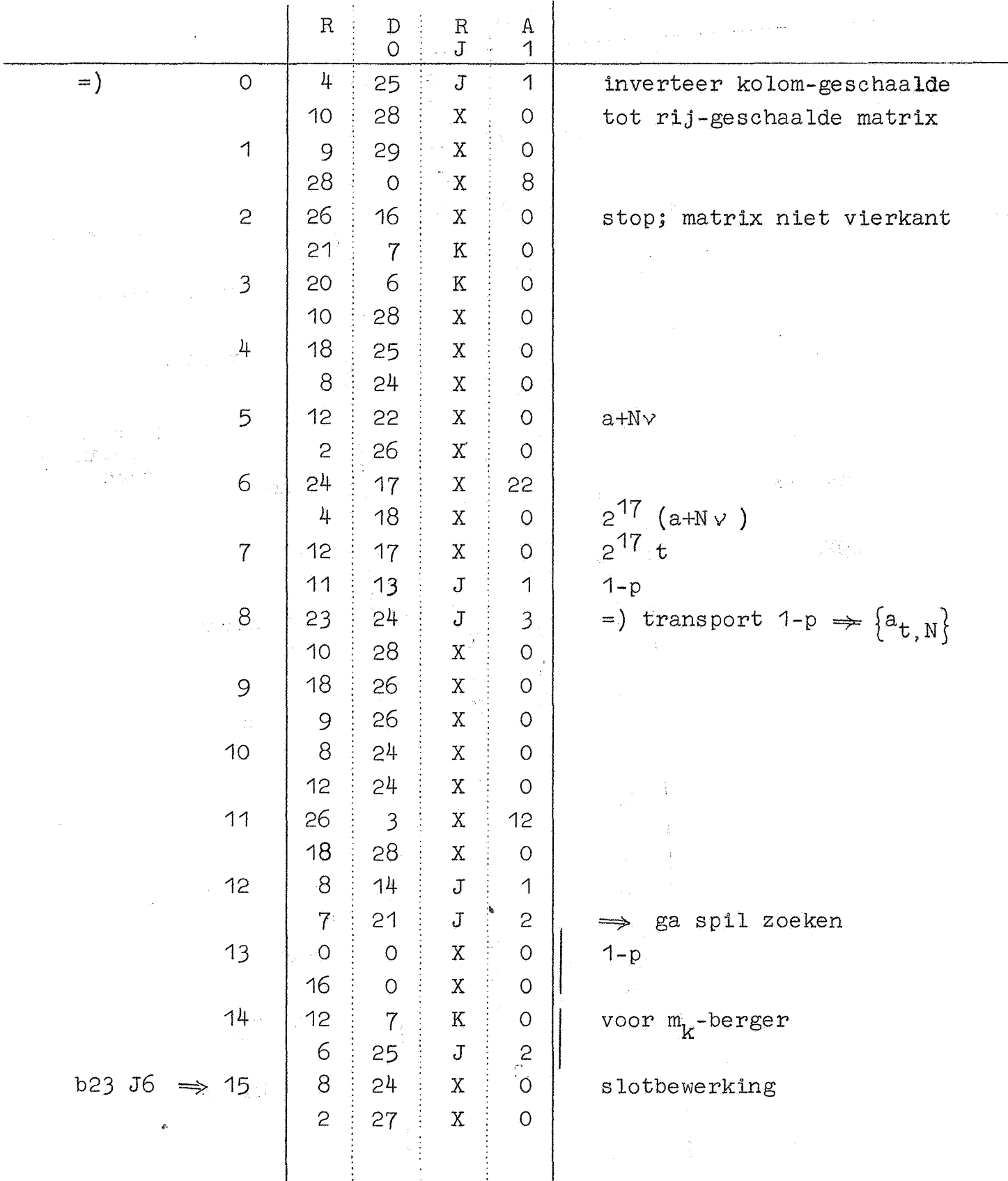

Inversie

Kanaal J1  $16$  5 27 X 0 -b  $\Rightarrow$  b  $\zeta$  $b24$   $\rightarrow$  8 18 J 1 17 | 28 | 18 | x + 10  $26$  0 X 4  $18 \left( \begin{array}{ccc} 10 & 0 & 0 \ 24 & 1 & 0 \end{array} \right) \begin{array}{c} X & 0 \ X & 4 \end{array} \right) \begin{array}{c} a_{1,N} \end{array}$ b19  $\rightarrow$  1 24 1  $\begin{pmatrix} 24 & 1 \\ 28 & 33 \\ 15 & 18 \\ 0 & 0 \end{pmatrix}$   $\begin{pmatrix} 4 & 4 \\ 30 & 30 \\ 1 & 1 \end{pmatrix}$   $\rightarrow$   $\begin{pmatrix} 1,1 \\ -2 \log a_1 \\ 1,1 \end{pmatrix}$ 1.., 18  $15$  18 J J 1  $20 \left( \begin{array}{ccc|ccc} & 1 & & 8 & & K & 0 \ & A & & 8 & & K & 0 \end{array} \right).$  $21$  2 20 J J  $1$  $0$  26 J i 1  $22 \mid 28 \mid 20 \mid X \mid 2$ 2 0  $X$  0  $t-1 \Rightarrow t > 0$  ?<br>5 1  $X$  4  $\left\{ \begin{array}{ccc} 0 & x & 0 \\ x & 4 & 0 \\ 0 & x & 0 \end{array} \right\}$  $23$  | 25 | 1 | X | 4  $4$  0  $\sqrt{2}$  x 0 24 | 10  $\begin{array}{|c|c|c|c|c|}\n\hline\n24 & 10 & 26 & \text{X} & 0 & \tau\n\end{array}$  $15$  16  $J$  1  $\rightarrow$  $25$  ( RX1 )  $\rightarrow$  klaar  $26$  0 3 X 0 voor ophoging 20J1  $\begin{array}{ccccccc} \circ & \circ & \circ & \circ & \circ \end{array}$  $27$  0 2 X 0 voor  $0^e$  kwart  $4 \mid 2 \mid X \mid 0 \mid$  XO, herschaling 28 | 1 | 7 | X | 0  $4$  0  $\sqrt{2}$  x 0 29 | 8 | 9 | X | 0  $12 \begin{array}{|c|c|c|c|c|} \hline 9 & X & 0 \\ \hline \end{array}$ 30 | 14 | 0 | X | 0 7 22 J 5 31 | 2 | 0 | X | 0  $\Box$ ,  $\Box$  3 1 1  $\Box$   $\Box$  8  $\ensuremath{\mathrm{R}\mathrm{C}}$ i.<br>Vit

-37-

 $-38-$ 

Inversie.

 $x$  at  $\sim 1$  k  $R$  $\mathbb{D}$  $\overline{\mathrm{R}}$  $\mathbf{A}$  $\overline{O}$  $\mathbf J$  $\overline{c}$  $\overline{8}$ Normeer  $=$   $)$   $\overline{O}$  $\overline{7}$  $\hat{\mathbf{J}}$  $\overline{c}$  $\frac{1}{2}$  $12<sup>1</sup>$  $\overline{X}$  $\overline{O}$  $\hat{\mathbf{x}}$ 1  $10$ 6  $\overline{J}$  $\overline{c}$  $\overline{7}$  $\overline{c}$  $\overline{c}$  $\overline{J}$ Zoek  $max =$ )  $10$ 9  $\overline{J}$  $\mathbf{c}$  $\mathbf{c}$ 28 20  $\mathbf{X}$  $\overline{c}$ 28  $1_{\;{\rm S}}$  $\overline{3}$  $\overline{X}$  $\overline{O}$  $\overline{c}$  $\frac{1}{4}$  $\overline{1}$  $\bar{X}$  $\overline{O}$  $+a_{\rm s}$  $\frac{1}{4}$ 8  $24$ .<br>X  $\overline{O}$ 26  $\mathbf X$  $\frac{1}{4}$  $\overline{O}$  $b18$ 5  $12$  $\mathbf X$  $\overline{3}$  $\bigcirc$  $\epsilon$  $\overline{3}$  $\rm X$  $\overline{O}$ 6  $\overline{c}$  $\overline{O}$  $\overline{X}$  $\overline{O}$  $\delta$ 8  $\overline{\mathbf{J}}$  $\mathfrak{S}$  $24$  $34$  $7^{\circ}$  $\rm X$ 20  $12$ 5  $\bar{\text{X}}$  $\circ$ 8  $\overline{c}$  $\bigcirc$  $\mathbf X$  $\overline{O}$  $14$ 8  $\bar{\text{X}}$  $\overline{O}$  $\bar{X}$  $10<sup>°</sup>$  $\circ$ 9  $\overline{O}$  $\mathbb{R}^2$ 6  $10$  $\overline{J}$  $\overline{c}$ b3XO  $10<sup>°</sup>$  $12<sub>2</sub>$  $\overline{O}$  $\rm X$  $\overline{O}$ 15 11  $\mathfrak{J}$  $\overline{c}$ 11 13  $\mathbf X$  $\circ$  $\overline{O}$ e)<br>Series  $b10$  $\rm X$  $\circ$  $\circ$  $\circ$  $12$  $29$  $34$  $\mathbf X$ 20  $\bigcap$  $\circ$  $\rm X$  $\overline{O}$ 16  $\overline{J}$  $14$  $13$ geen nieuw max. gevonden  $\overline{c}$  $E_{\text{max}} \approx A$  $\circ$  $\mathbf X$  $\overline{3}$  $\circ$ 14  $12$  $\mathbf X$  $\overline{7}$  $E_{max}$  $\circ$  $10<sup>10</sup>$ 28  $\rm X$  $\overline{O}$ 15  $\overline{X}$ 9  $\mathcal{I}$  $\ddot{\rm{O}}$ 

 $\left\langle m\right\rangle$ 

 $\sqrt{6}$ 

 $\mathbf X$ 

 $\hbox{O}$ 

 $12<sub>2</sub>$ 

 $\mathcal{L}$ 

Kanaal J2

Invers ie

 $\bar{\mathcal{A}}$ 

Kanaal J2

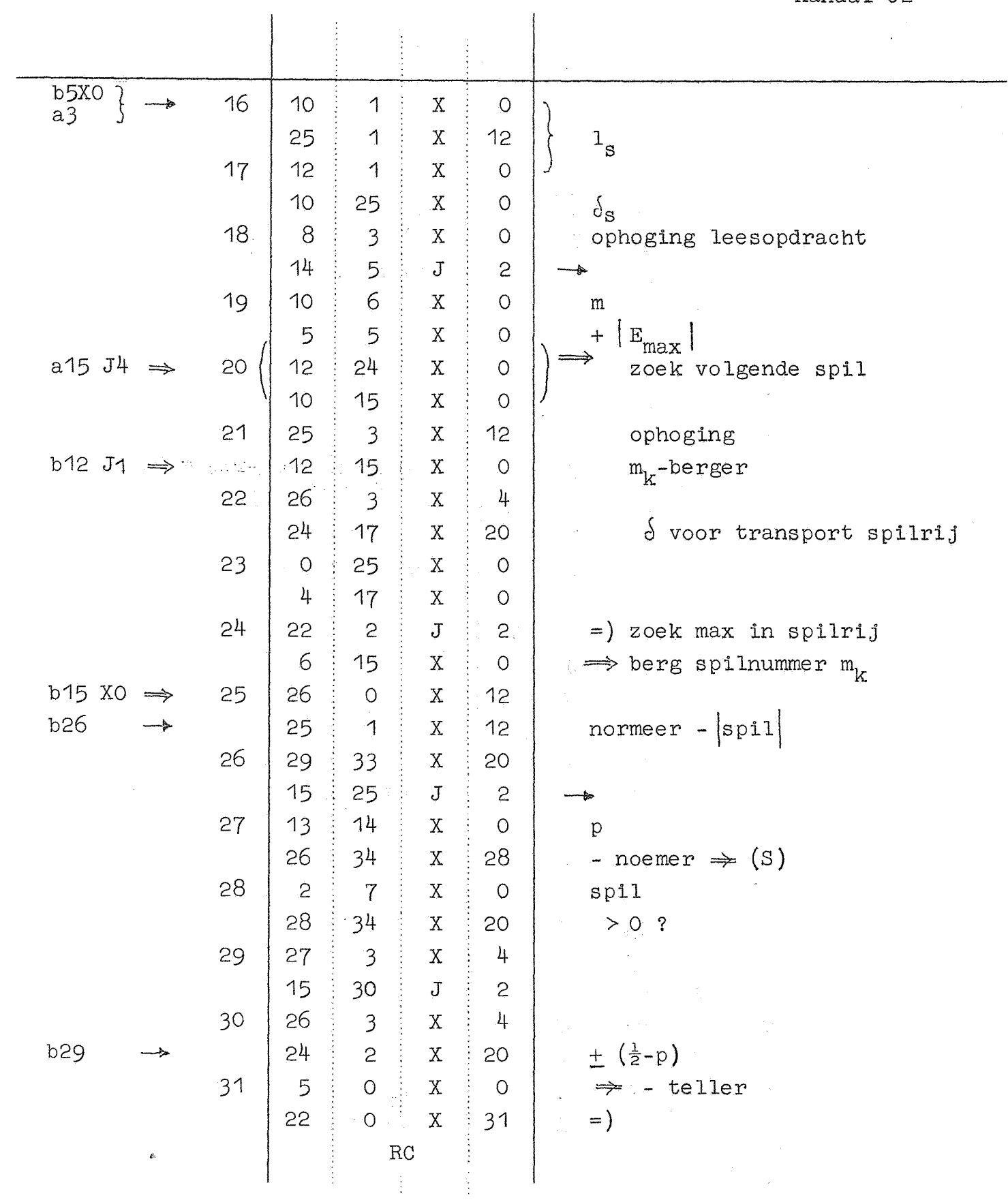

 $\label{eq:1} \begin{split} \mathbf{v}^{(1)}_{\text{max}}(\mathbf{v}) = \mathbf{v}^{(1)}_{\text{max}}(\mathbf{v}) \end{split}$ 

-39-

 $-10-$ 

Thversie

 $R^{-\frac{1}{2}}$  $\overline{D}$ È  $\rm R$  $\,$  A  $\,$  $\circ$  $\overline{J}$  $\overline{3}$ 13  $\overline{O}$  $12$  $\overline{X}$  $\overline{O}$ il akal  $31$  $10$  $\overline{J}$  $\overline{3}$  $\delta$  $24$ 1  $\bar{X}$  $\overline{O}$ 18  $\dot{\rm X}$  $12$  $\circ$  $\{w_n\}$ 25 22  $\overline{\mathbf{J}}$  $\overline{c}$  $\{a_{k,n}\}\$ 3  $=$ )  $10$ 25  $\overline{X}$  $\overline{O}$ transp. spilrij  $24$  $\overline{3}$  $\overline{c}$  $\overline{X}$  $\overline{O}$ 17  $24$  $\rm X$ 22  $\frac{1}{2}$  $\frac{1}{2}$ 17  $\rm X$  $\overline{O}$ 18  $12$  $\bar{X}$  $\overline{O}$ 26 5  $\circ$  $\rm X$ 12  $24$  $\begin{minipage}{.4\linewidth} \begin{array}{l} \texttt{mask} \texttt{split} - \texttt{rij} = 0 \\ \texttt{0} \mathrel{\Leftrightarrow} \begin{Bmatrix} \texttt{a}_k \texttt{ n} \end{Bmatrix} \end{minipage} \end{minipage}$ 23  $\overline{\mathbf{J}}$  $\overline{\mathbf{3}}$  $6\overline{6}$  $\overline{c}$ 19  $\overline{J}$  $\overline{3}$  $\frac{1}{2}$  $\circ$  $\mathbf X$  $\circ$ 28 19  $\overline{7}$  $\rm X$  $+\frac{1}{2}$  - berger 10  $24$  $\overline{\mathbf{J}}$ 9  $\overline{3}$  $\,8\,$  $24$ 17  $\overline{X}$ 30 8 16  $\overline{J}$  $\overline{\mathcal{E}}$ ja stat 28 16  $a$ <sub>k</sub>, N<sup>-haler</sup>  $\rm X$ 9  $10$  $\overline{c}$ 6  $\rm X$  $\circ$  $m$ <sub> $k$ </sub>  $24$ 17  $10$  $\bar{\rm X}$ 20  $\circ$ 28  $\rm X$  $\overline{O}$  $= k+1$  $+t$  $\frac{1}{4}$ 11  $\overline{1}$  $\rm X$  $\circ$  $24$ 33  $\rm X$ 20  $12$  $\circ$  $\overline{1}$  $\rm X$  $\circ$  $J^{\perp}$  $\circ$ 15 Â  $\overline{3}$ 15 13 28  $\rm X$  $\overline{c}$  $17$  $24$  $\mathbf X$ 22 3ł  $\delta$ 18 14  $\overline{\mathbf{J}}^{\mathbb{Z}}$  $\overline{\mathbf{3}}$ 18 28  $\dot{\text{X}}$  $10$ 15  $\overline{6}$  $10$  $\overline{\text{K}}$  $\circ$ k  $12$ 9  $\rm K$  $\overline{O}$ TA.  $m_{\rm k}$  $\left\{ \right.$ j n E  $\tilde{\chi}=\chi^2$  .  $\frac{1}{3}$  in

Kanaal J3

Inversie

 $\ddot{\phantom{a}}$ 

 $\mathbb{Z}_2$ 

Kanaal J3

J.

 $-41-$ 

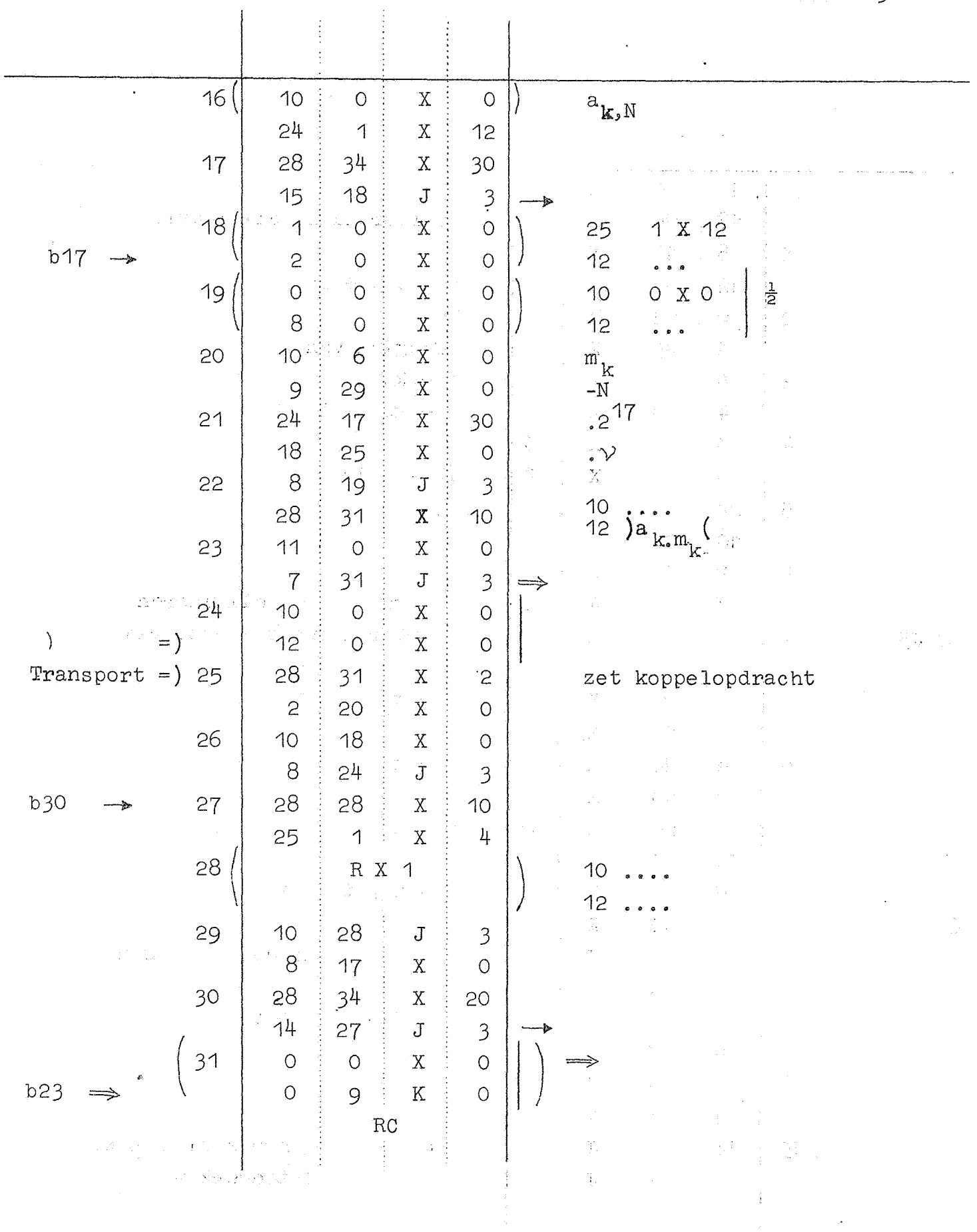

 $\sim$ 

 $\sim$   $\sim$ 

 $-42-$ Inversie.

 $\bar{\beta}$ 

Kanaal J4

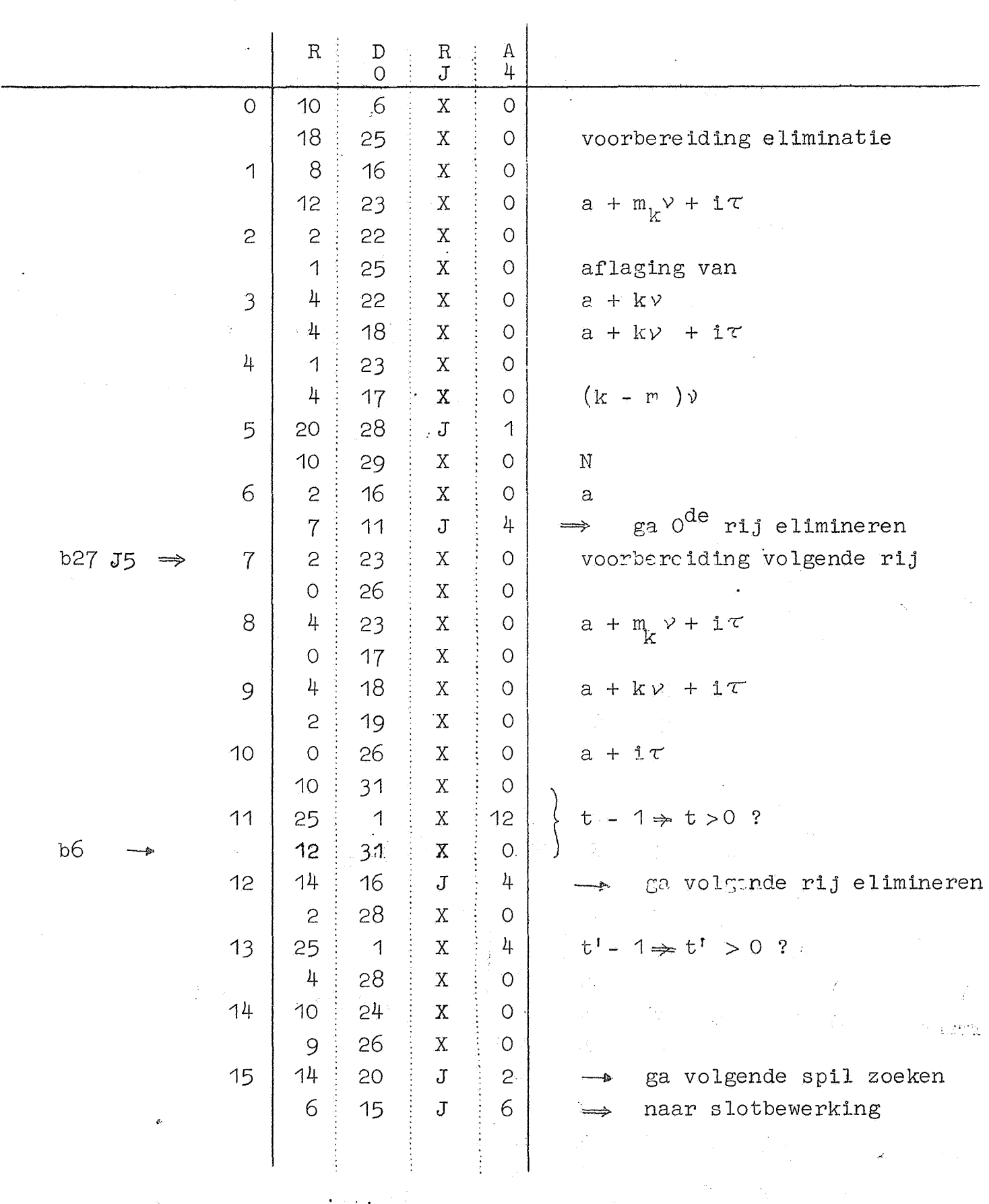

 $\label{eq:2.1} \frac{d\mathbf{y}}{dt} = \frac{1}{2} \left[ \frac{1}{2} \left( \frac{d\mathbf{y}}{dt} - \frac{d\mathbf{y}}{dt} \right) + \frac{1}{2} \left( \frac{d\mathbf{y}}{dt} - \frac{d\mathbf{y}}{dt} \right) \right] \, ,$ 

 $\sim$   $\sim$ 

 $\label{eq:2.1} \frac{1}{\sqrt{2\pi}}\int_{0}^{\infty} \frac{d\mu}{\sqrt{2\pi}}\left(\frac{d\mu}{2\pi}\right)^2\frac{d\mu}{2\pi}\left(\frac{d\mu}{2\pi}\right)^2.$ 

#### Inversie.

 $\mathcal{A}_{\mathcal{A}}$ 

 $-43-$ 

Kanaal J4

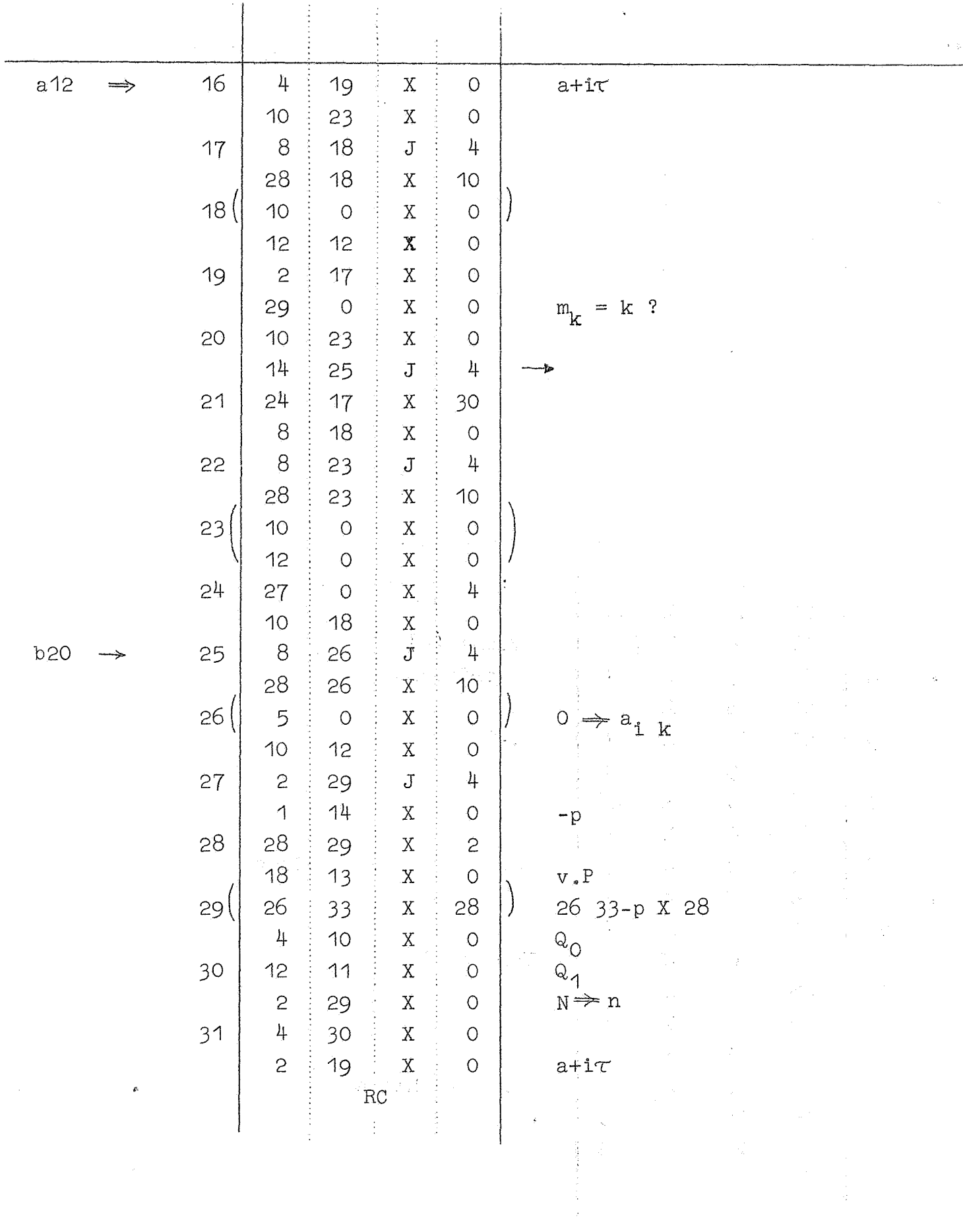

 $-44-$ 

Inversie

 $\hat{\mathcal{A}}$ 

 $\sim$ 

Kanaal J5

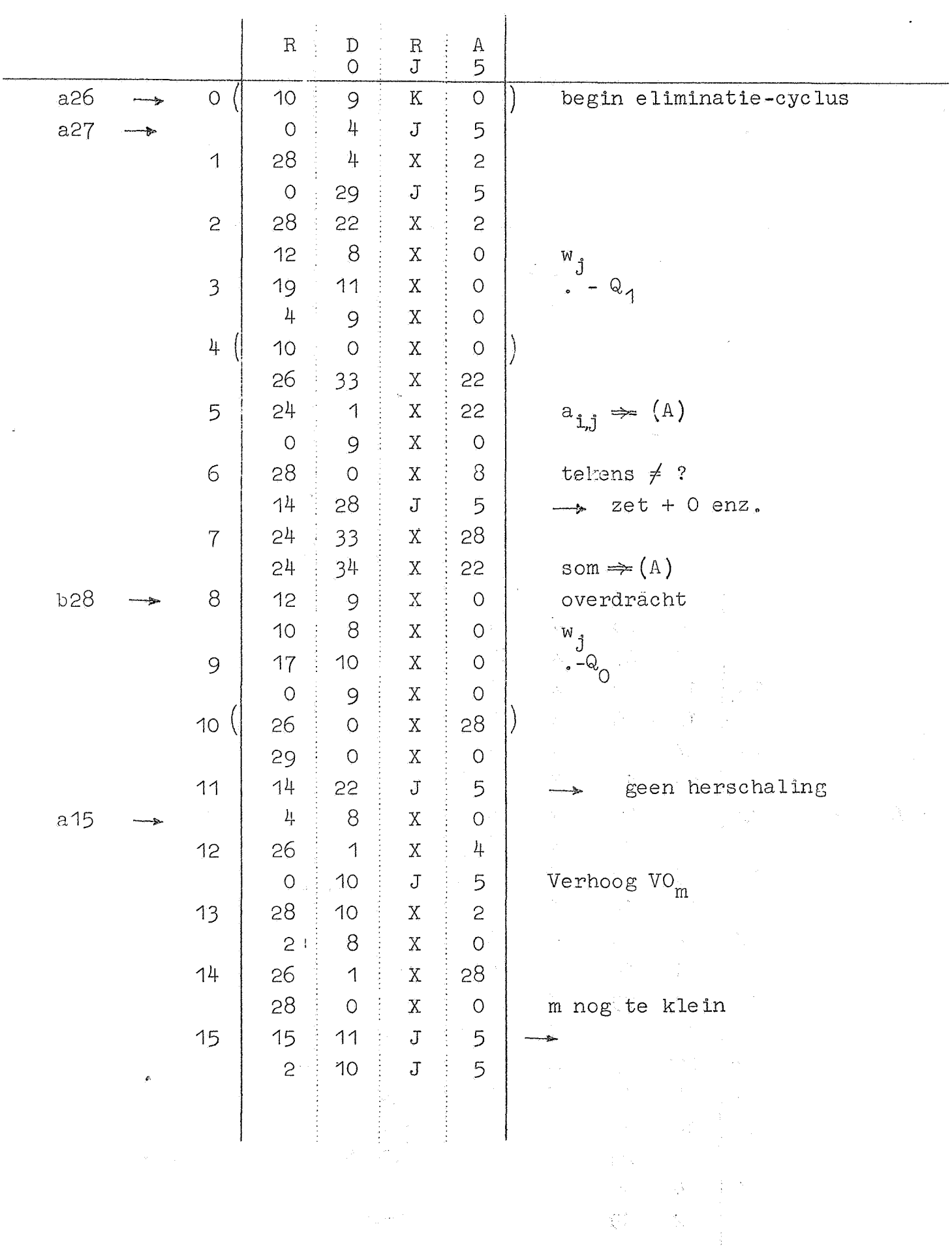

 $\sim 10^{12}$ 

Inversie.

 $\label{eq:2.1} \frac{1}{\sqrt{2}}\int_{\mathbb{R}^3}\frac{1}{\sqrt{2}}\left(\frac{1}{\sqrt{2}}\right)^2\left(\frac{1}{\sqrt{2}}\right)^2\left(\frac{1}{\sqrt{2}}\right)^2\left(\frac{1}{\sqrt{2}}\right)^2\left(\frac{1}{\sqrt{2}}\right)^2\left(\frac{1}{\sqrt{2}}\right)^2.$ 

Kanaal J5

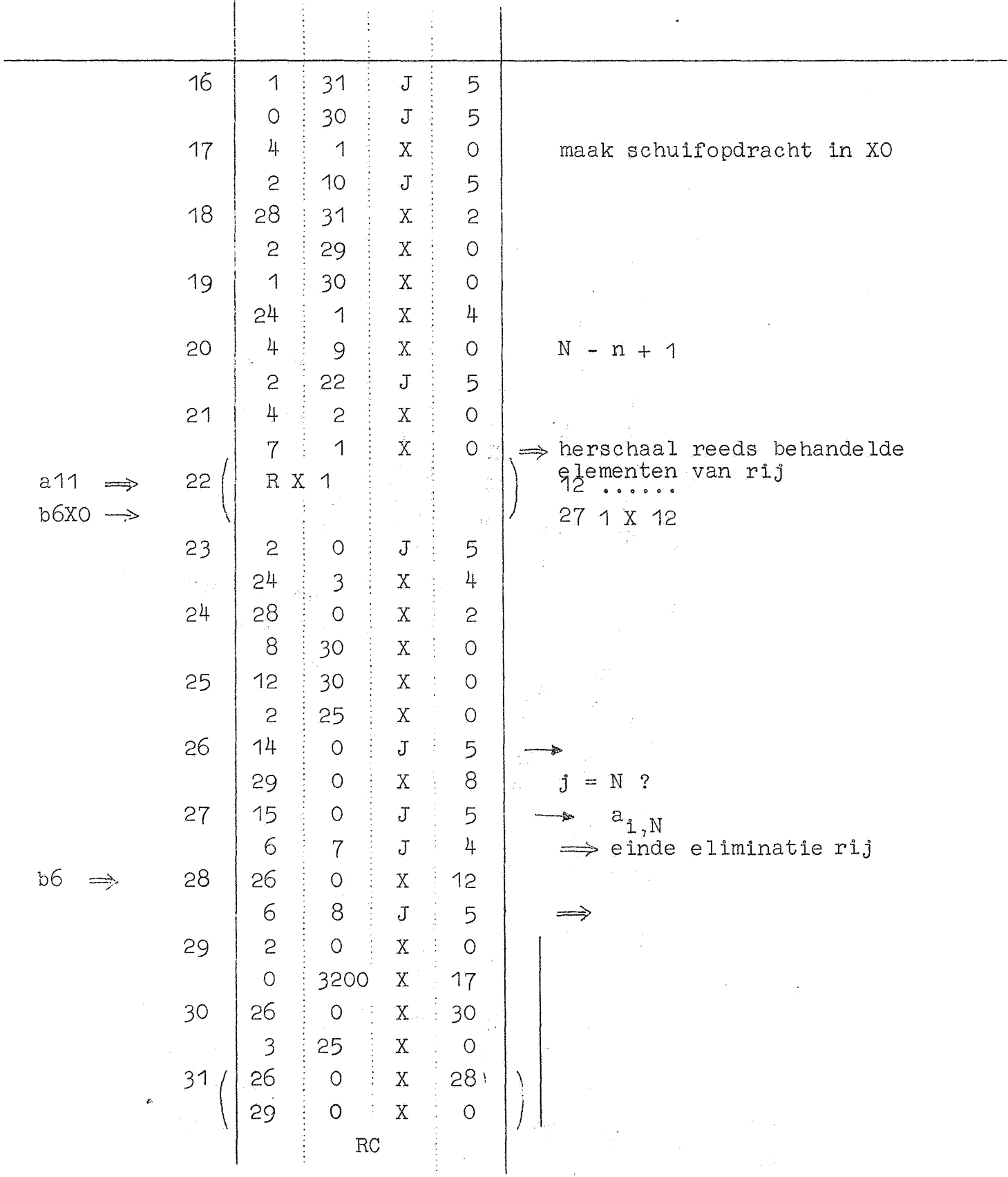

 $-45-$ 

 $-46-$ 

 $\epsilon$ 

Inversie.

- 50

 $\sim$   $\sim$ 

 $\sim 10^7$ 

 $\mathcal{A}^{\mathcal{A}}$ 

Kanaal J6

 $\sim$ 

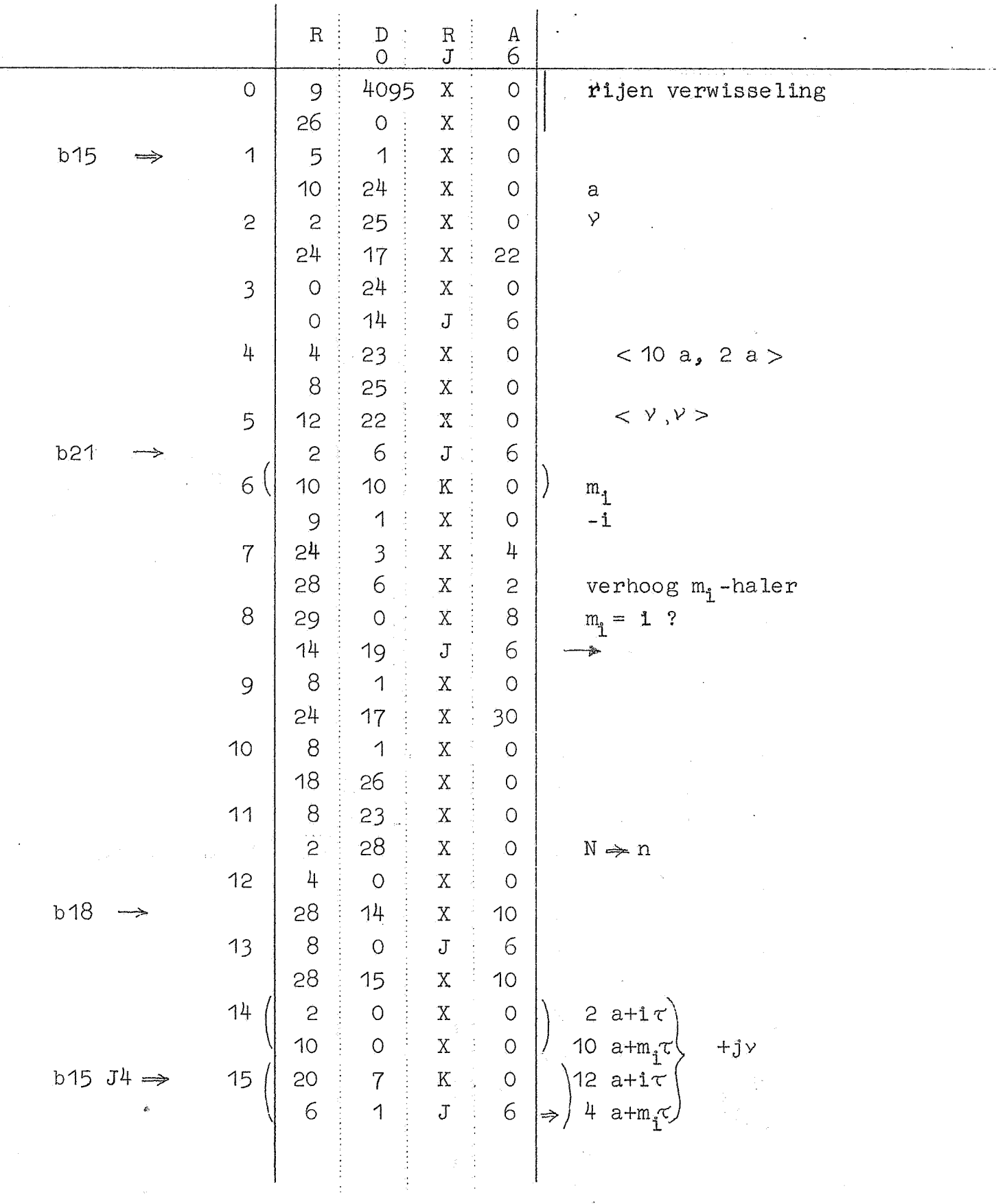

Inversie.

 $-47-$ Kanaal J6

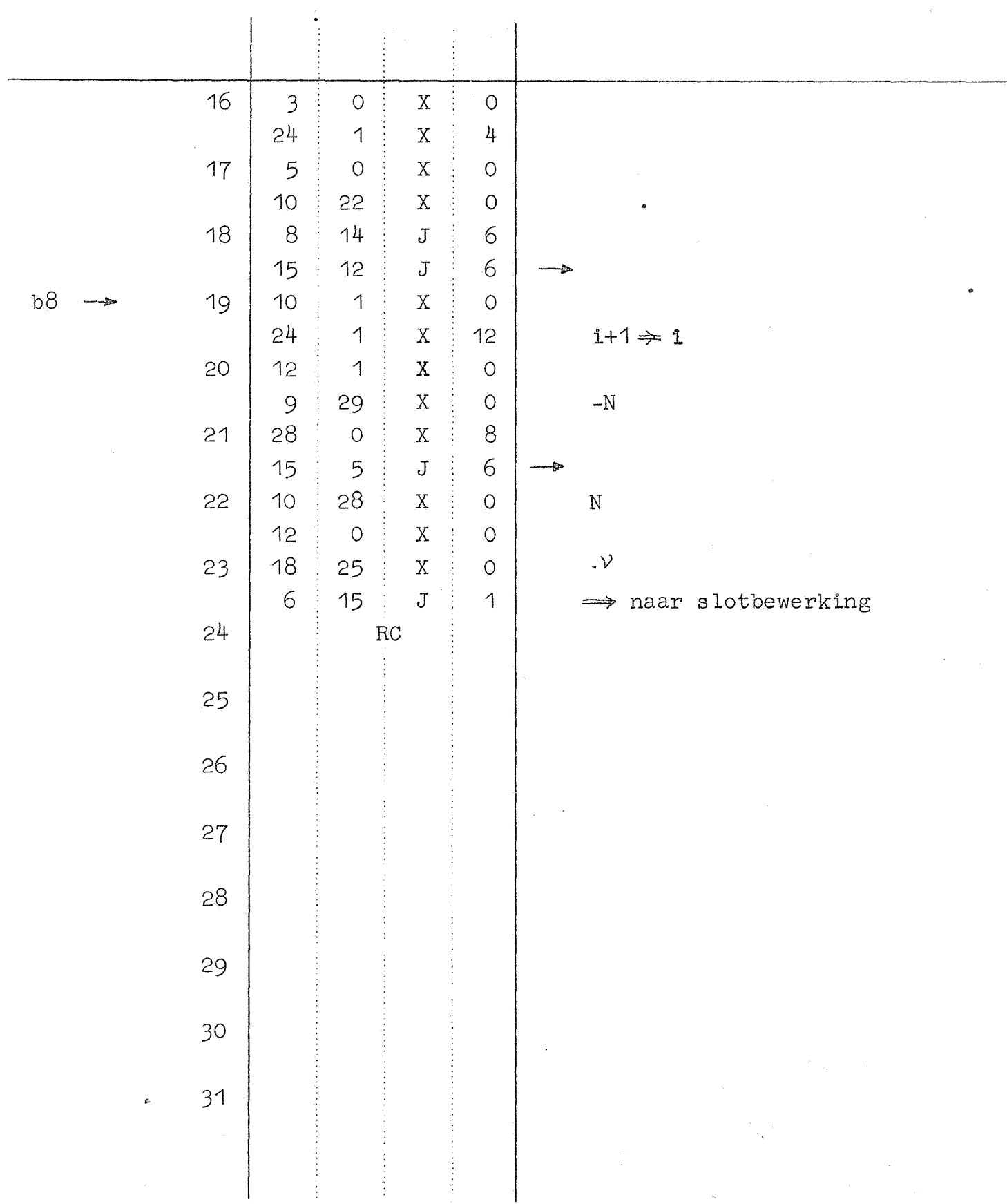

 $\mathbb{R}^2$ 

 $\sim$ 

 $\sim 10^7$ 

 $-48-$ 

Additieve operaties en normering

 $\mathbb{R}^2$ 

Kanaa1 SO

 $\omega$ 

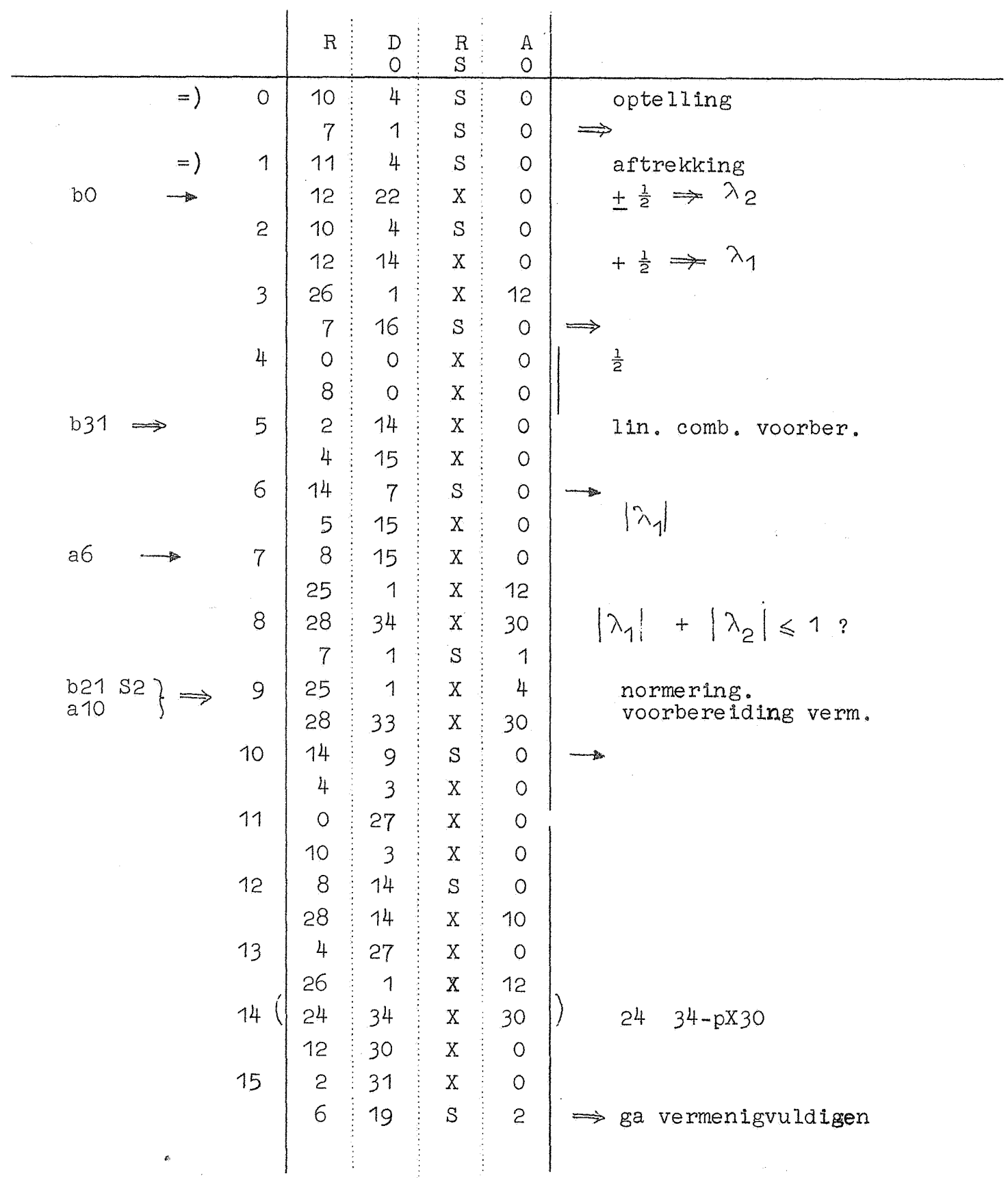

Additieve operaties.

Kanaal SO

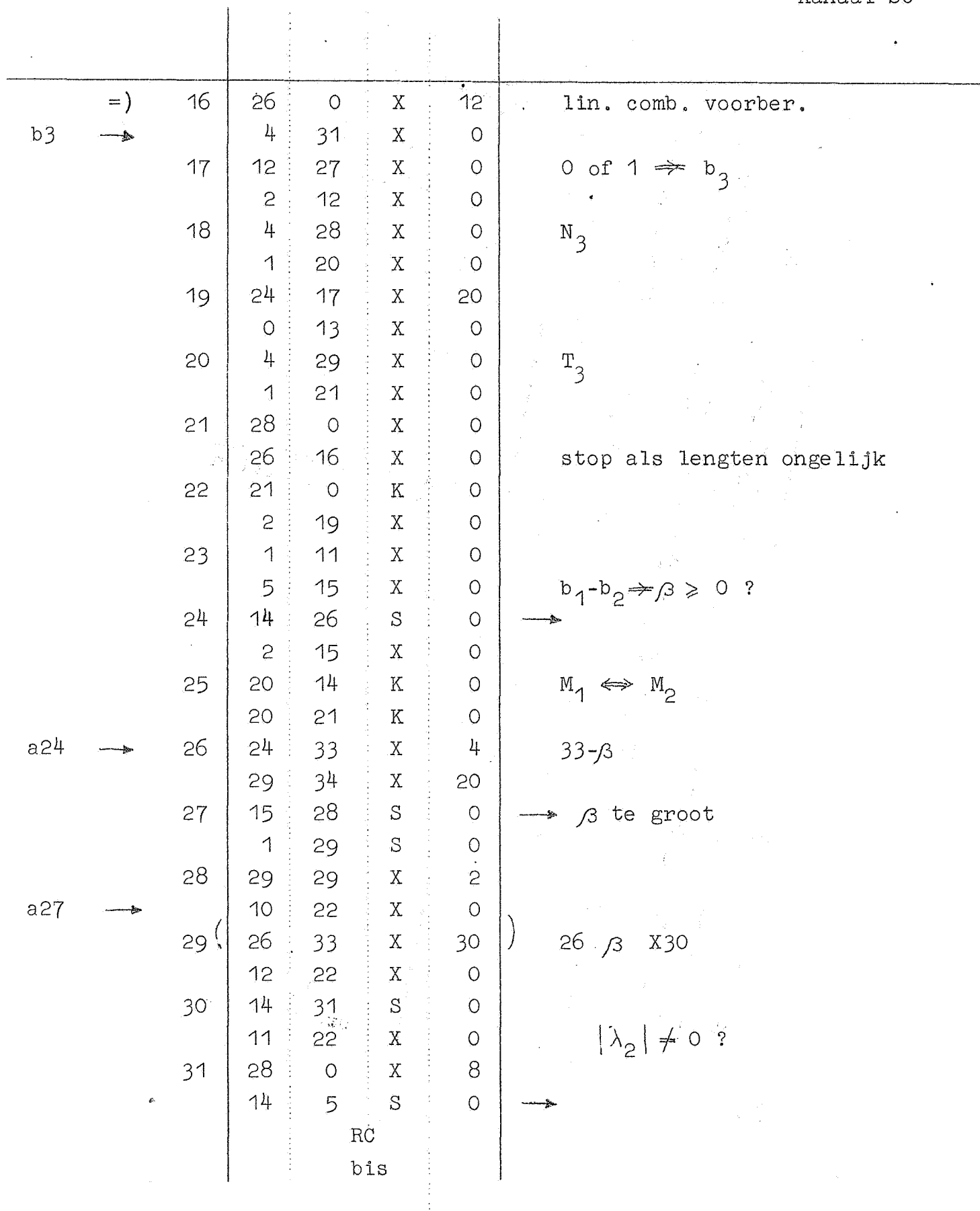

## $-49-$

 $-50-$ 

Additieve operaties.

 $\hat{\mathcal{A}}$ 

Kanaal S1

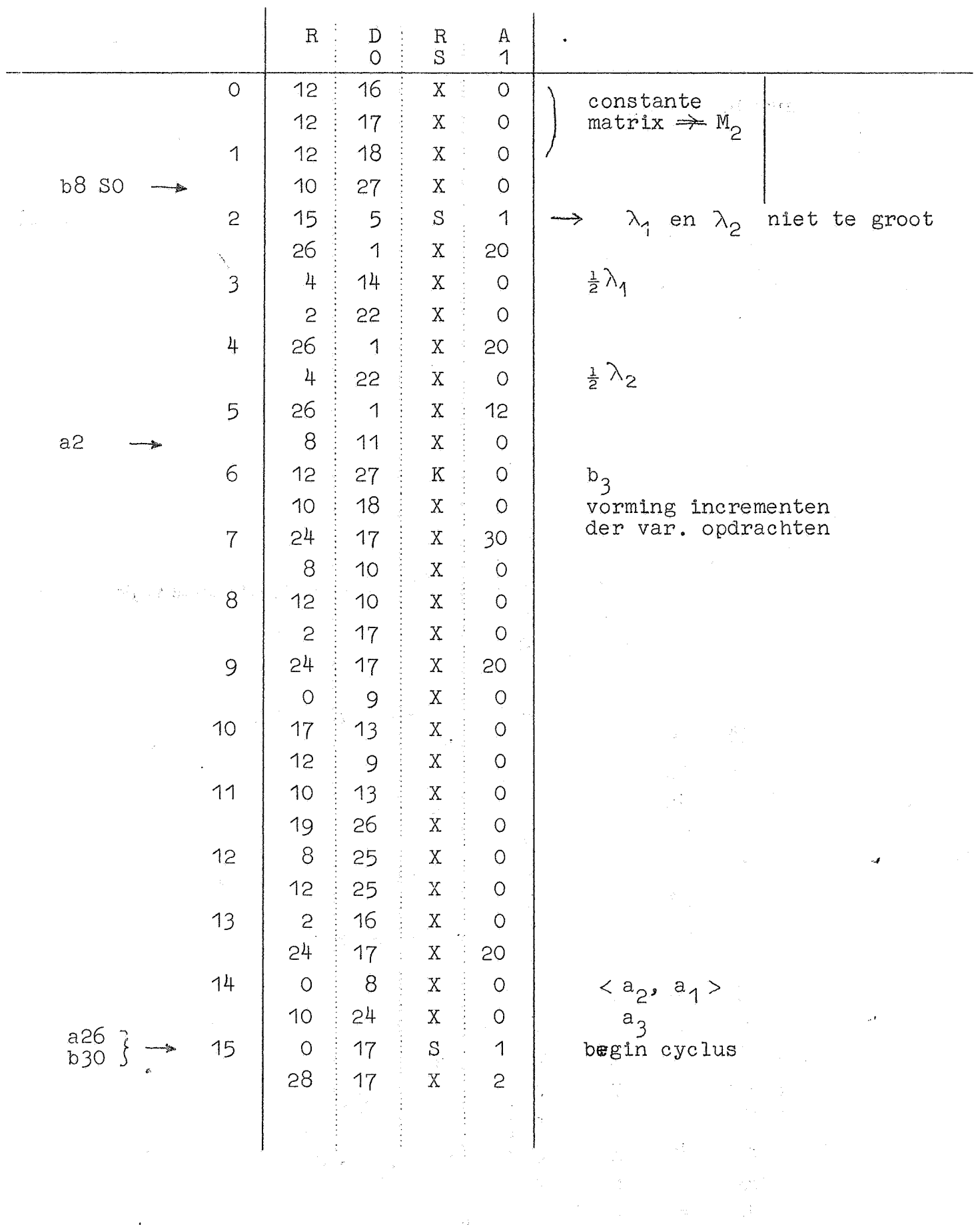

 $\sim 10^{-10}$ 

# Additieve operaties.

 $\frac{1}{2}$  .

 $-51-$ 

 $\hat{\sigma}$ 

Kanaal S1

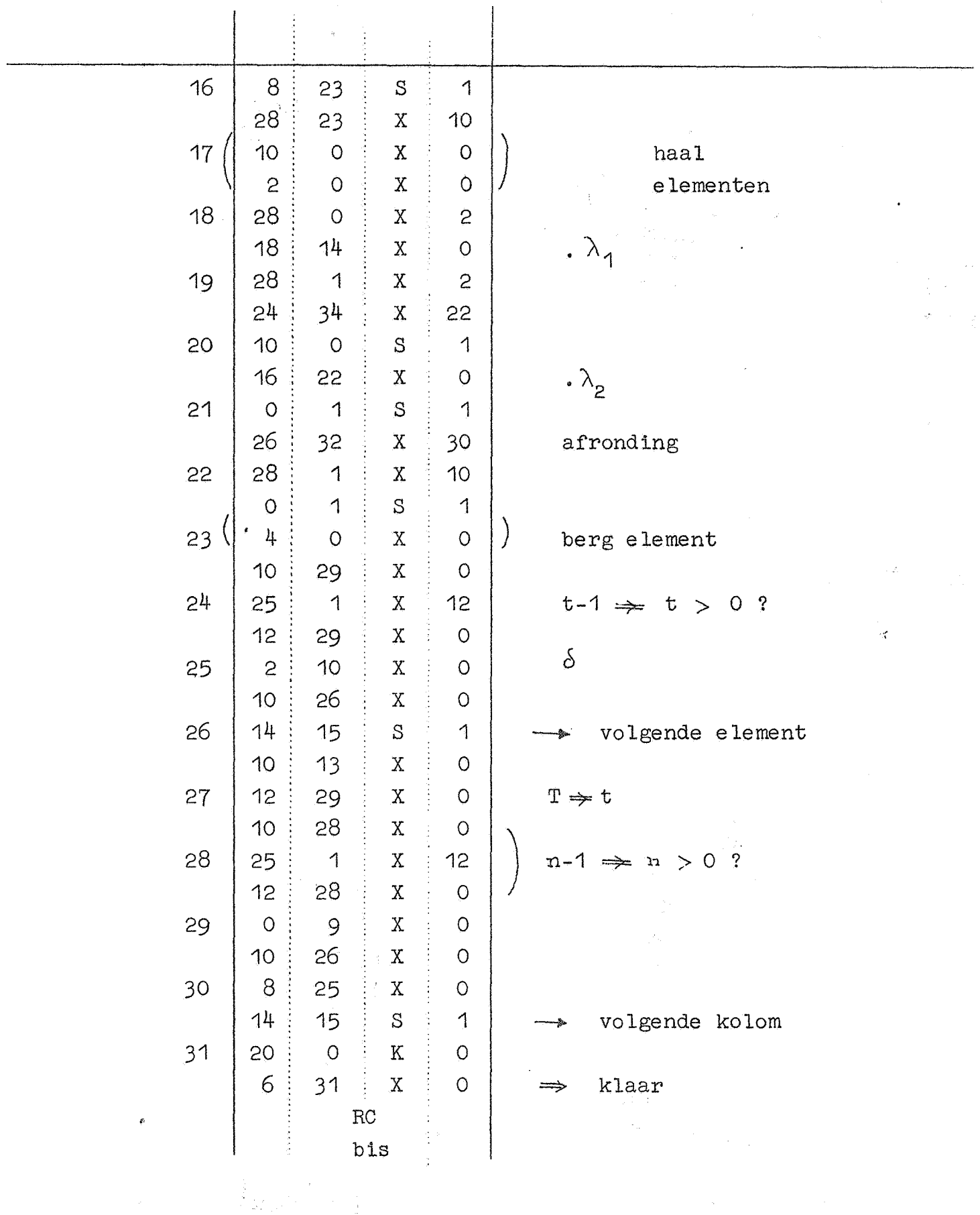

 $\mathcal{L}^{\text{max}}_{\text{max}}$ 

 $-52-$ 

Zoek max., verm. en normering

 $\mathcal{L}^{\text{max}}_{\text{max}}$ 

 $\label{eq:2} \begin{array}{c} \mathcal{L}_{\text{max}}(\mathcal{L}_{\text{max}}) = \mathcal{L}_{\text{max}}(\mathcal{L}_{\text{max}}) \end{array}$ 

Kanaal S2

 $\sim 10^{-10}$ 

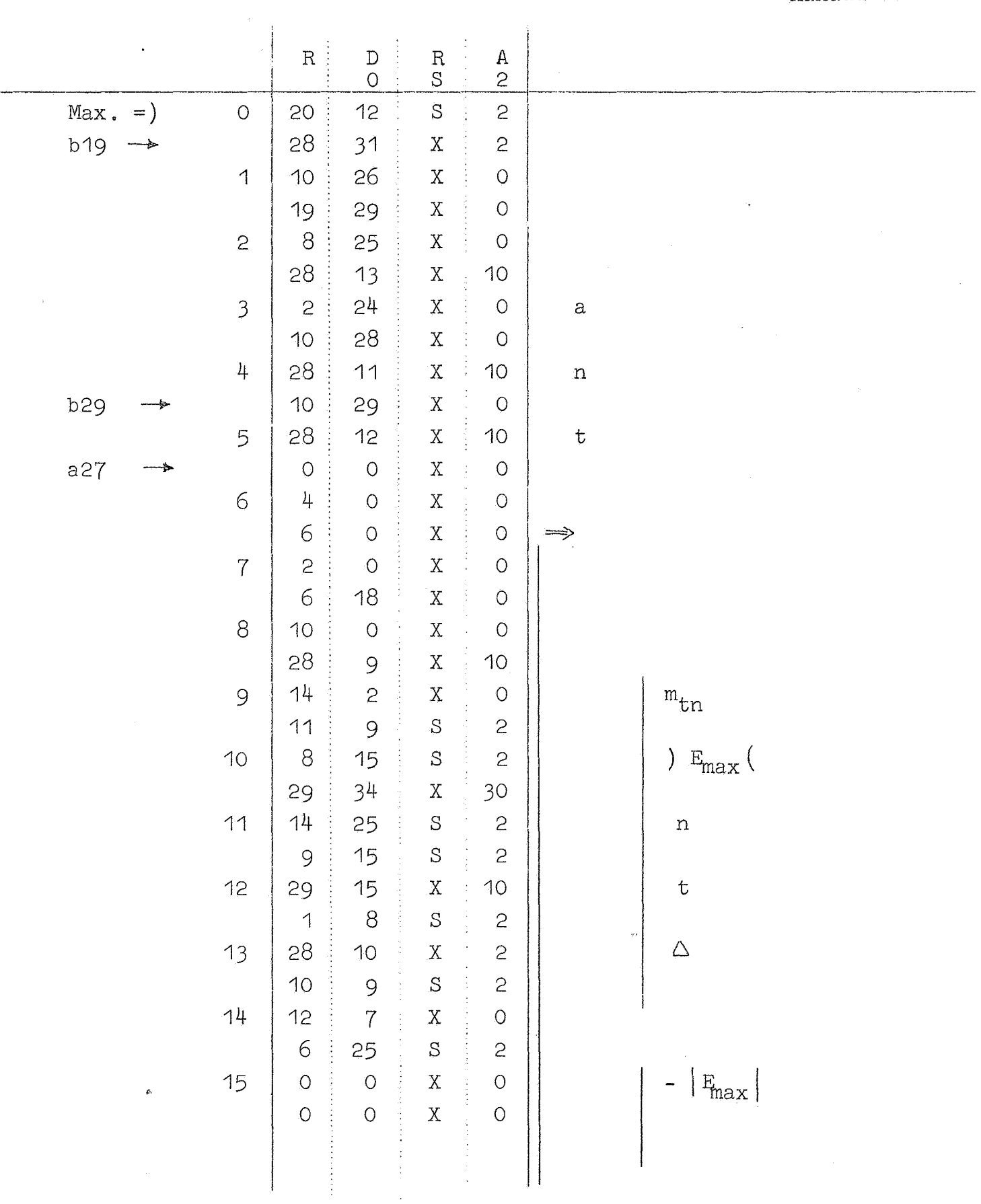

 $\label{eq:2} \frac{1}{\sqrt{2}}\sum_{i=1}^n\frac{1}{\sqrt{2}}\sum_{i=1}^n\frac{1}{\sqrt{2}}\sum_{i=1}^n\frac{1}{\sqrt{2}}\sum_{i=1}^n\frac{1}{\sqrt{2}}\sum_{i=1}^n\frac{1}{\sqrt{2}}\sum_{i=1}^n\frac{1}{\sqrt{2}}\sum_{i=1}^n\frac{1}{\sqrt{2}}\sum_{i=1}^n\frac{1}{\sqrt{2}}\sum_{i=1}^n\frac{1}{\sqrt{2}}\sum_{i=1}^n\frac{1}{\sqrt{2}}\sum_{i=1}^n\frac{1$ 

# $-53-$

Kanaal S<sub>2</sub>

#### Zoek max., verm. en normering

 $\mathcal{L}$ 

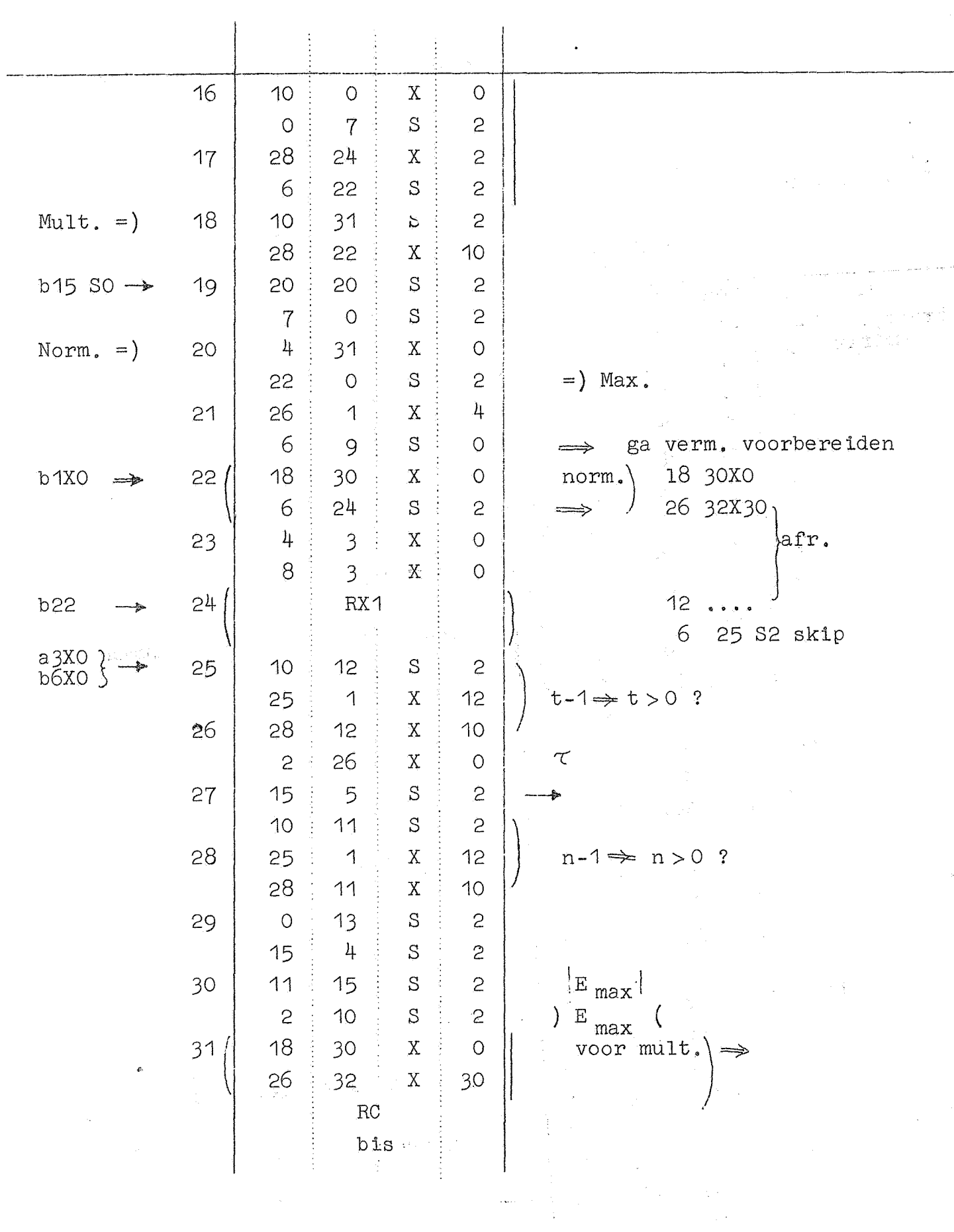

 $\mathbf{L}$ 

-54-

(RFR 033)

 $\dot{T}$ ransporteer (sub-)matrix Kanaal RO

 $\mathcal{L}^{\text{max}}$ 

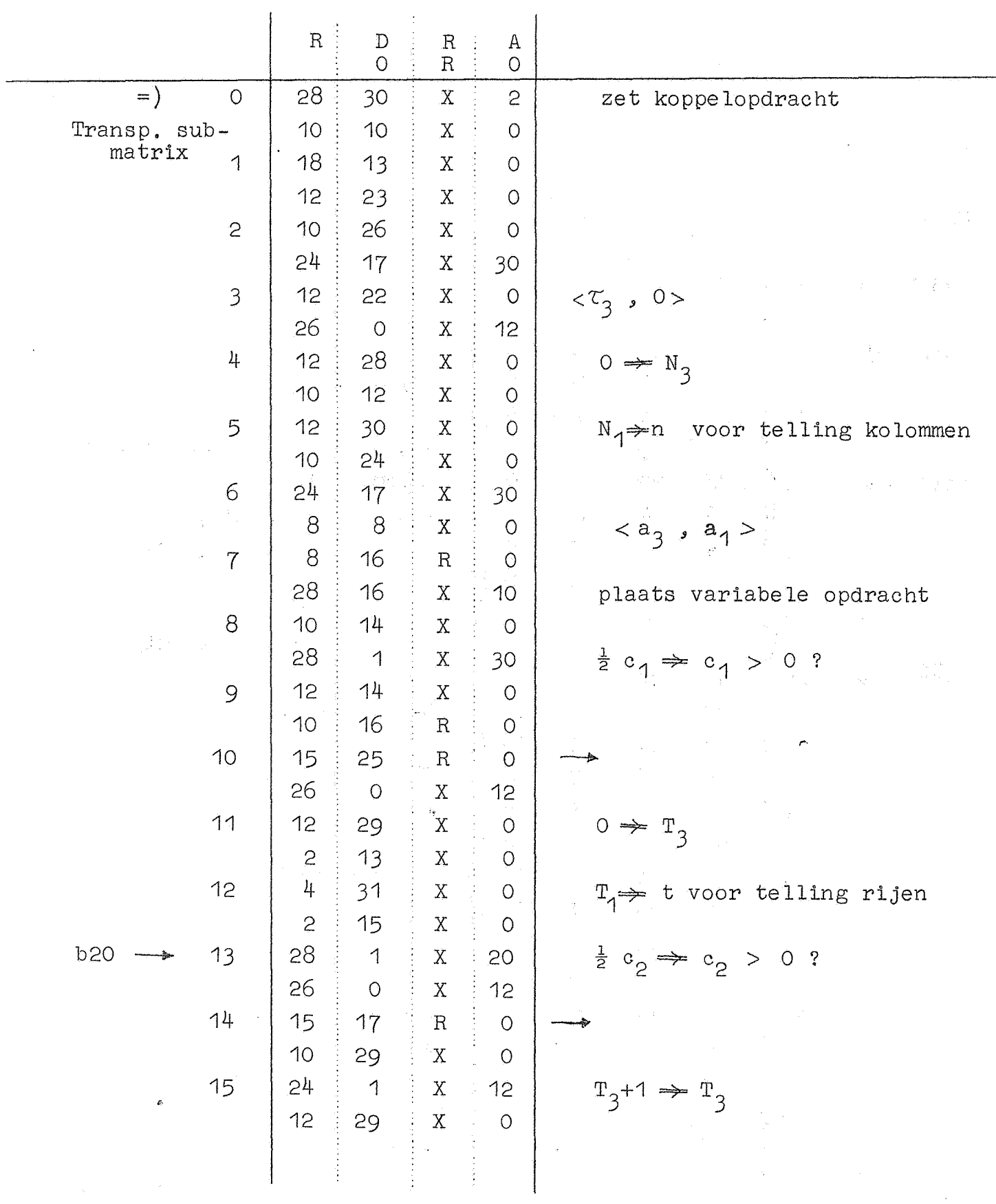

Transporteer (sub-)matrix

 $\ddot{\phantom{0}}$ 

Kanaal RO

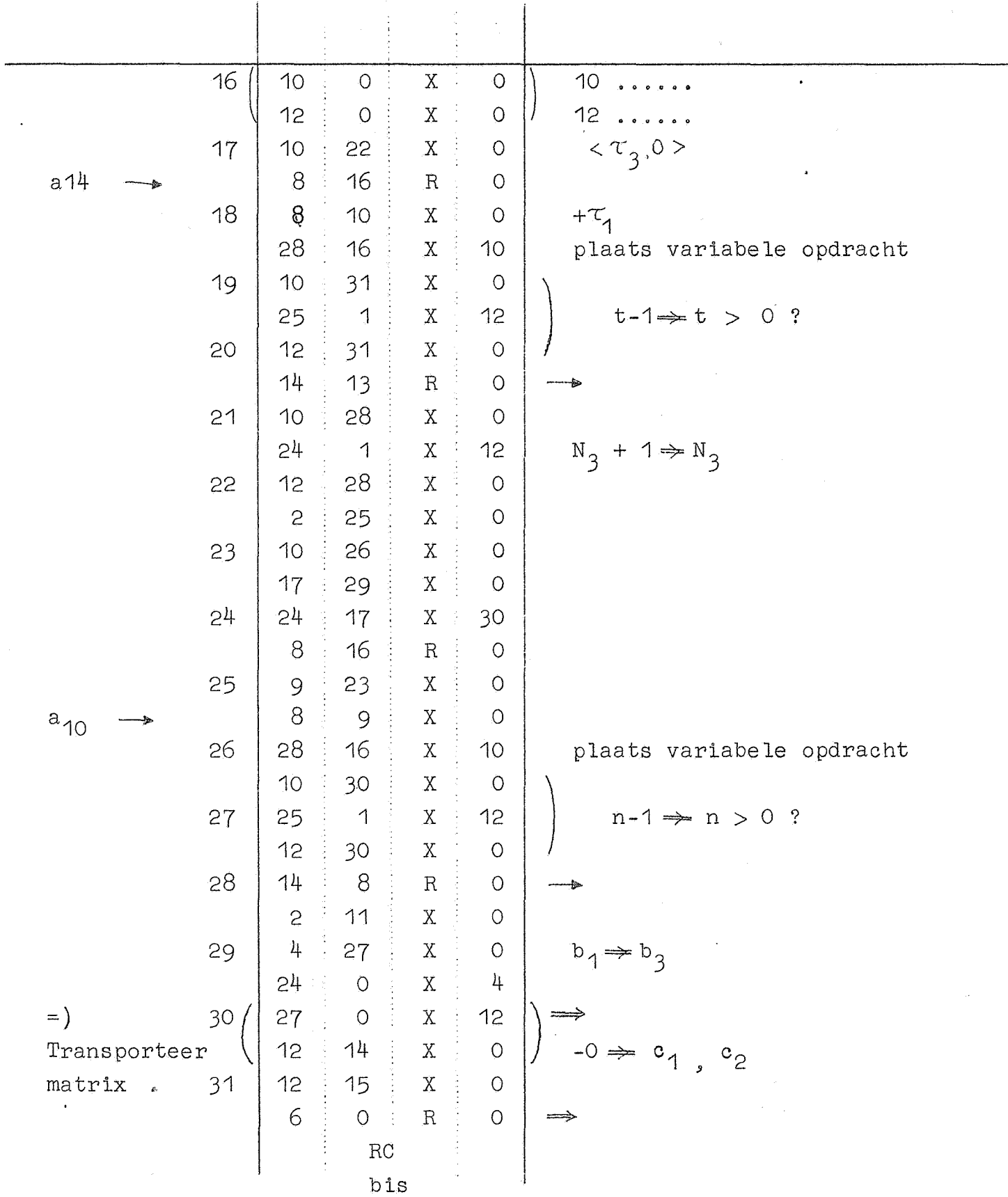

 $-55-$